# **OGSA-DAI Architecture**

EPCC, University of Edinburgh Amy Krause a.krause@epcc.ed.ac.uk

International Summer School on Grid Computing - July 2003 Using OGSA-DAI **Release 3**

#### **Overview**

- <sup>4</sup>GridServices recap
- **CGSA-DAI overview**
- Scenarios
- <sup>4</sup>Components:
	- **Design**
	- **Configuration**
- <sup>4</sup>Component Interaction

#### OGSI Recap

#### Exploits existing web services properties

- Interface abstraction (GWSDL resp. WSDL v1.2)
- Protocol, language, hosting platform independence
- ▶ Enhancement to web services
	- State Management
	- Event Notification
	- Referenceable Handles
	- Lifecycle Management
	- Service Data Extension

See: The OGSI Specification (version 1.0 at GGF8)

## Globus OGSI Implementation

## 4Globus Toolkit 3 Release – June 03

## The GT 3 Java Container

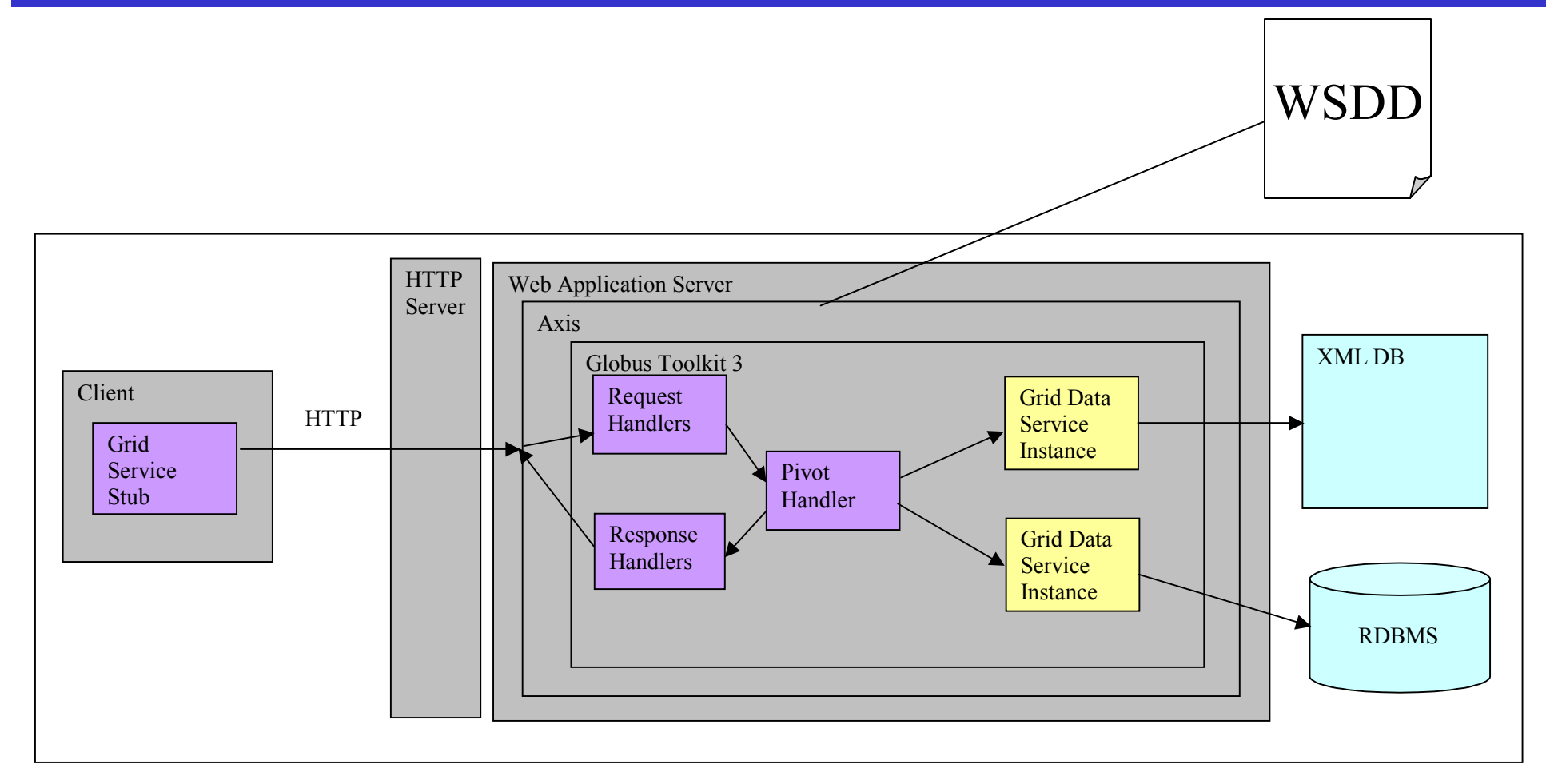

J2EE wrappers also included with JBoss as EJB container

#### Globus Server Side Model!?

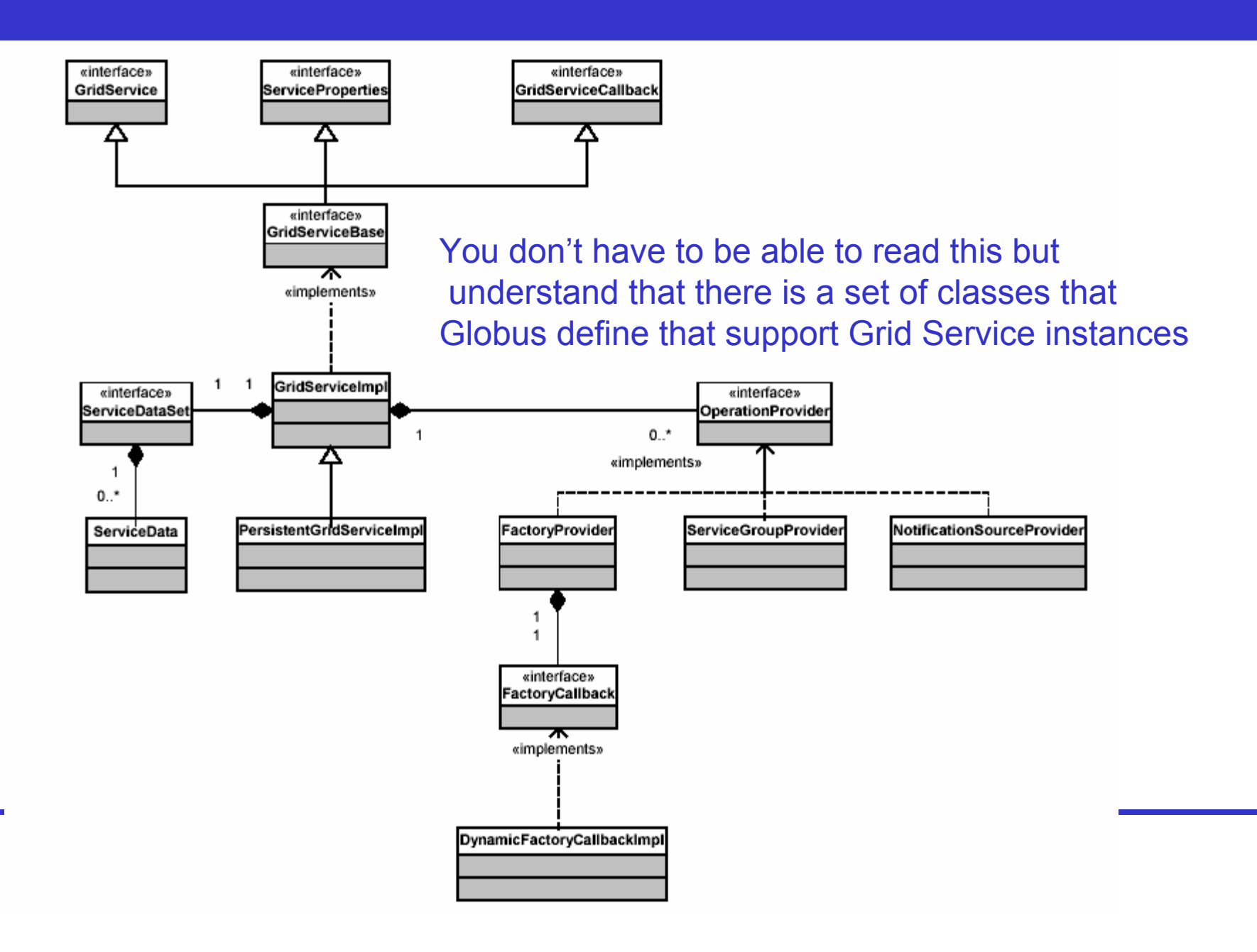

#### Anatomy Of A Grid Service

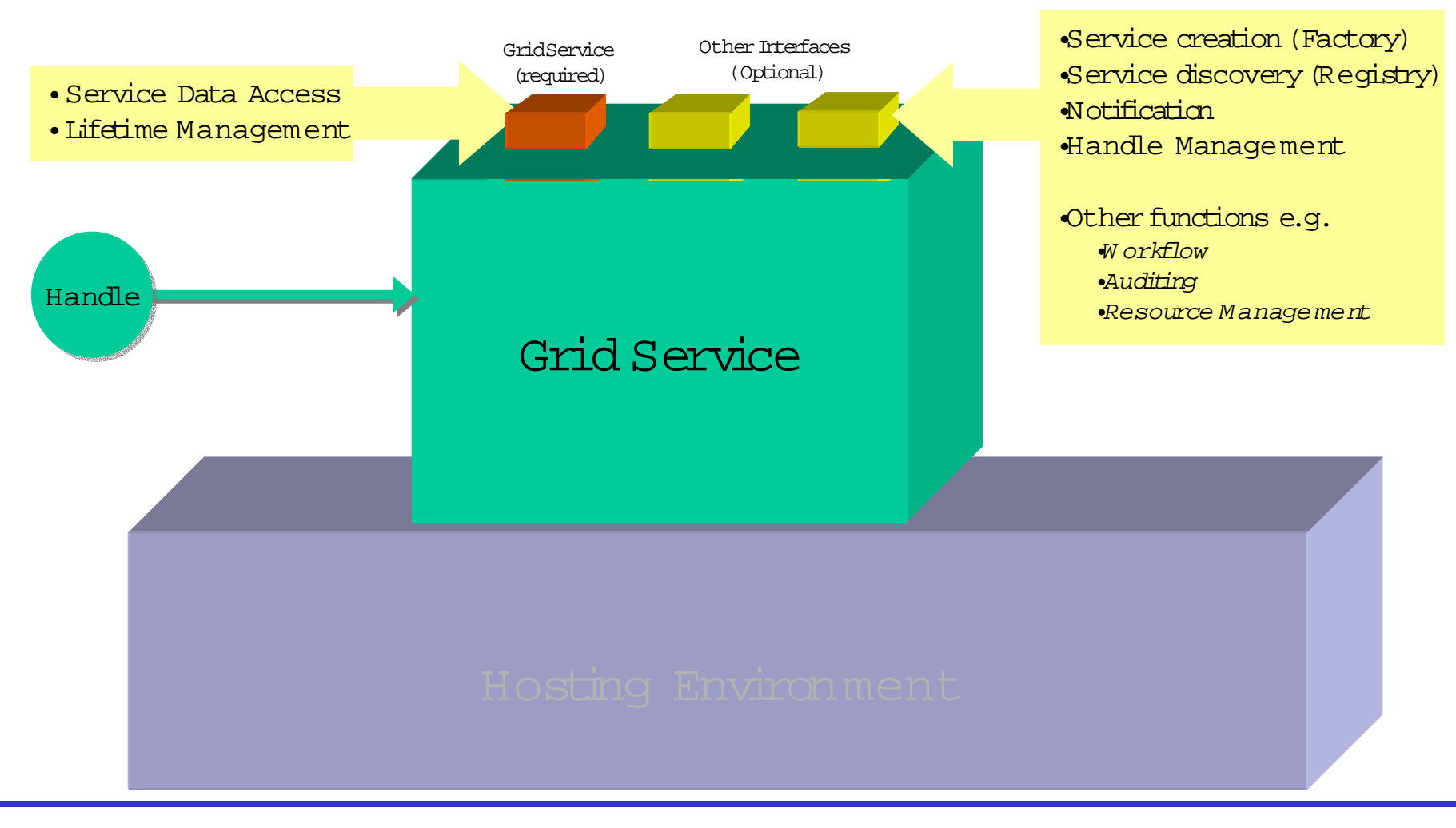

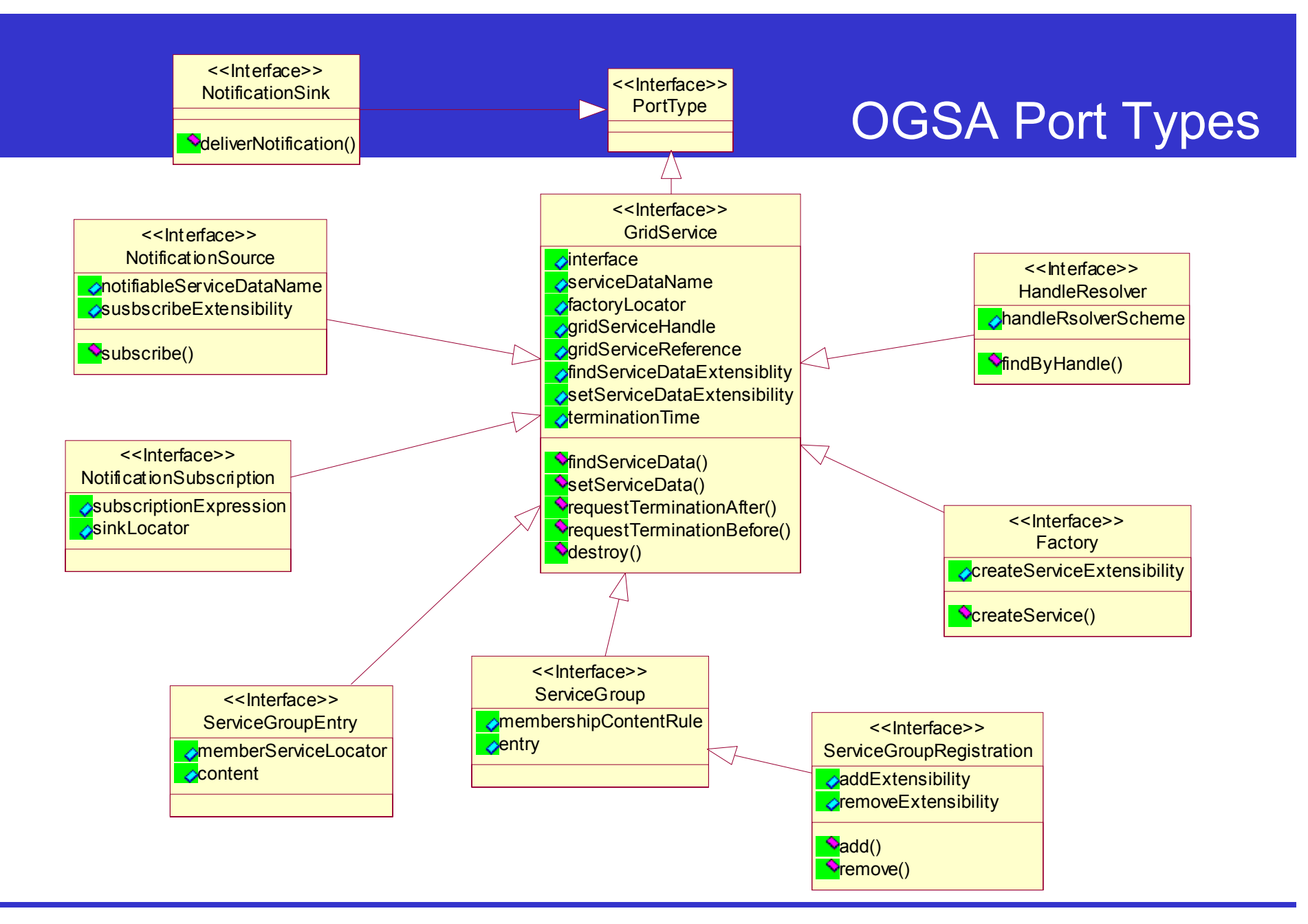

#### OGSA-DAI Port Types

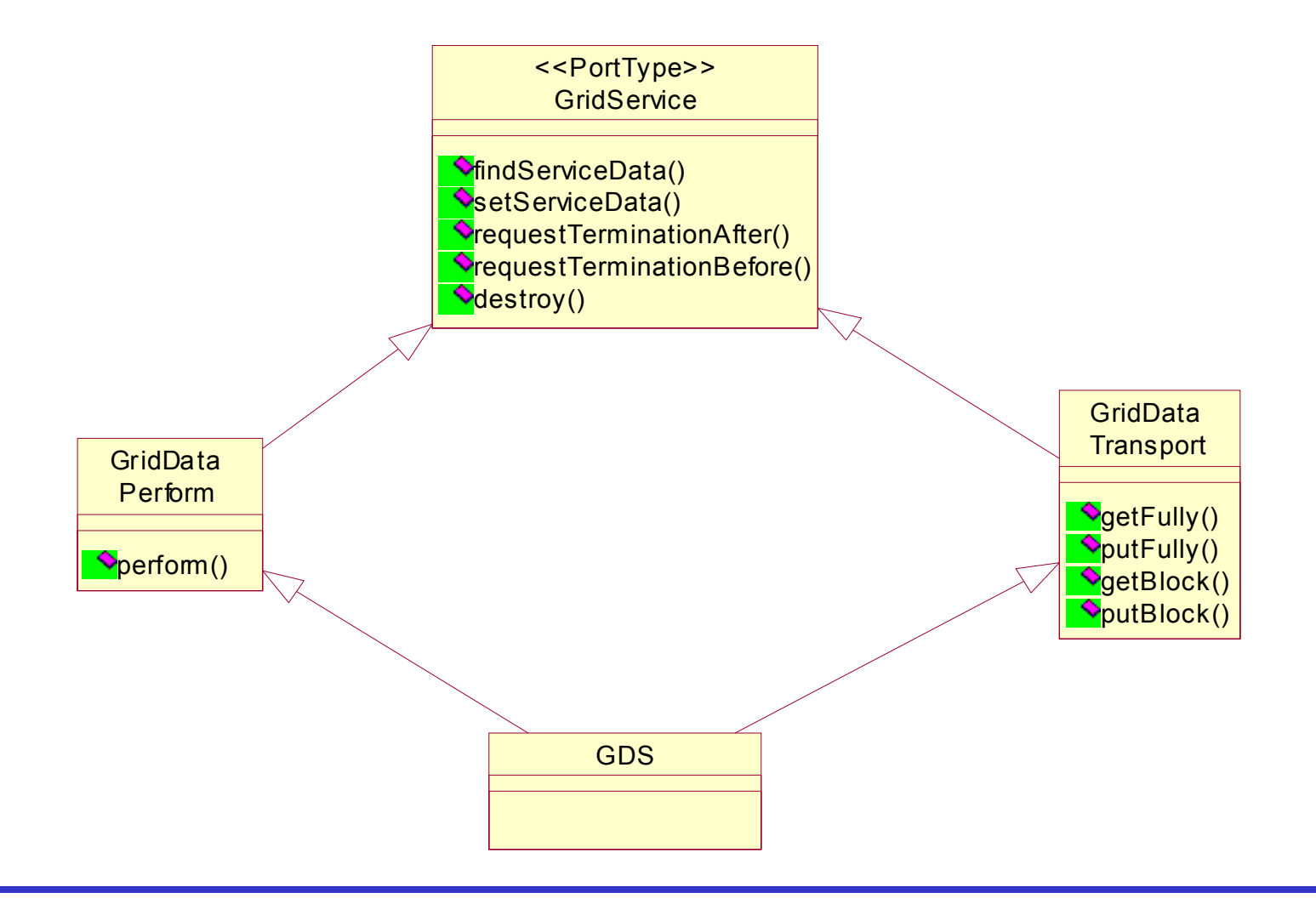

#### Java Services

- Service (Component) is implemented as a Java class
- $\blacktriangleright$  Implements the portType interfaces and extends some base class

**public class GDSService**

**extends GridServiceImpl implements GDSPortType**

- ▶ Here GT3.0 GridServiceImpl implements common GridService interface function
- Other common functions are reused through delegation
- This class is instantiated in order to create a service instance

#### The OGSA-DAI Project

#### <sup>4</sup>*OGSA - Data Access and Integration*

- Jointly funded by the UK DTI eScience Programme and industry
- **Provides data access and integration functions for** computing Grids using the OGSI framework.
- <sup>4</sup>Closely associated with GGF DAIS working group
- **Project team members drawn from** 
	- Commercial organisations and
	- Non-commercial organisations
- **Project runs until July 2003** 
	- Support DB2, Oracle, MySQL, Xindice

#### Phase 1

## ▶ Phase 1 – March to September 2002

- GGF DAIS Workgroup Grid Database Spec
- Architectural Framework
- Release 0 Software Prototypes
	- EPCC (XML Database) OGSI compliant
	- IBM UK (Relational Database) non-OGSI
- Functional Scope for Phase 2

#### Phase 2

## $\blacktriangleright$  Release 1 – Jan 2003

– Basic infrastructure and services. Combine the efforts of Phase 1 and get the team going in one direction

#### $\blacktriangleright$  Release 2 – Apr 2003

 More functionality and changes to match *Grid Service Specification* as was then (now OGSI)

## <sup>4</sup>**Release 3 – July 2003**

– Final release of Phase 2 to coincide with the full Globus GT3 release

#### Timeline

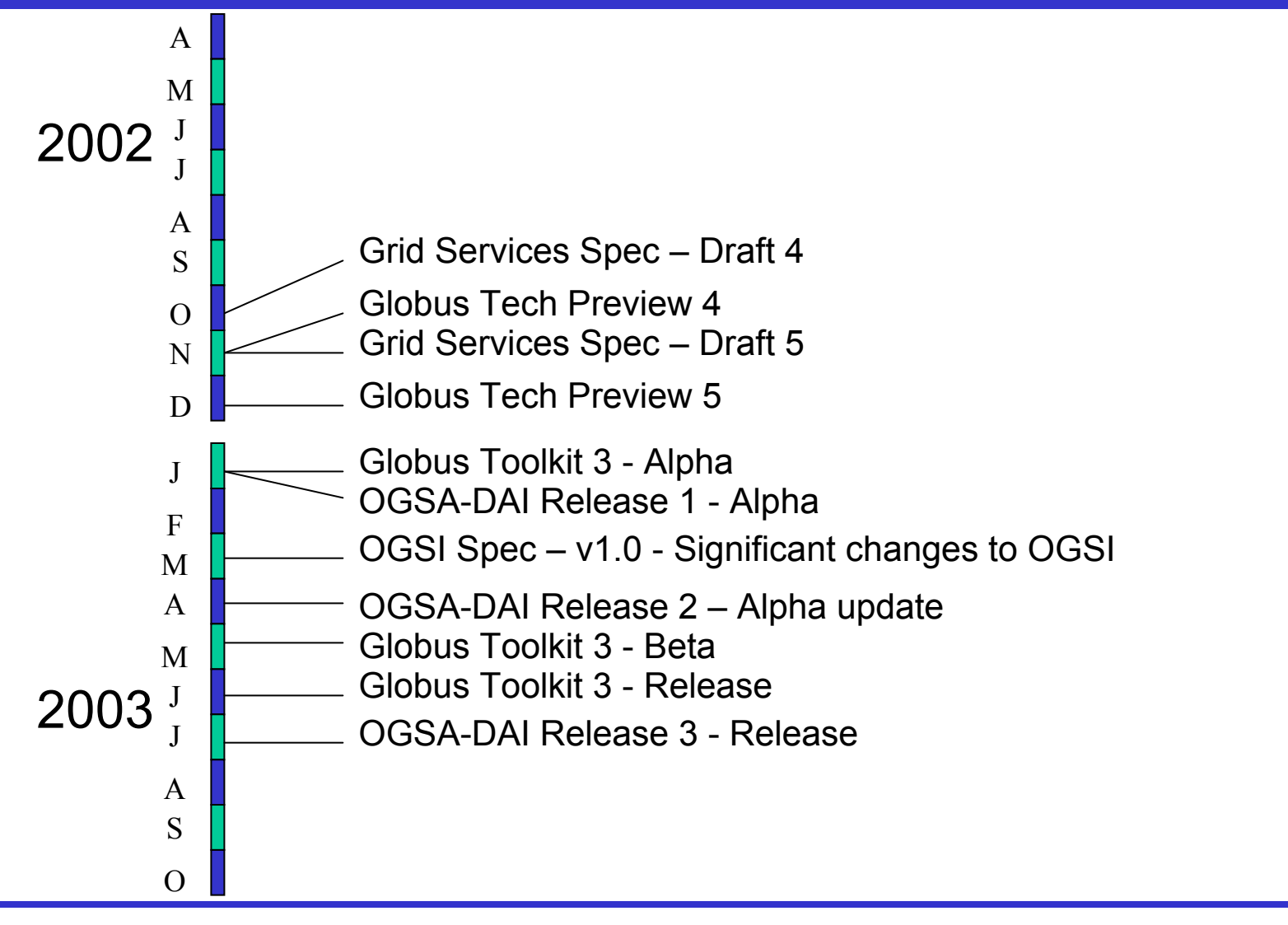

## Grid Technology Repository

- Place for people to publish and discover work related to Grid Technologies
- **International community-driven effort**
- <sup>4</sup>OGSA-DAI registered with the GTR
	- Visible UK contribution
	- Free publicity
- $\blacktriangleright$  More information from:
	- http://gtr.globus.org

#### "Buy not Build"

- 4OGSA/OGSI
- **Cuery Language**
- 4Data Format
- <sup>4</sup>Data transport
- **Data Description Schema**
- **Replication**

#### OGSA-DAI Training Workshop, Release 3

 $\blacktriangleright$ 

…

#### 10000 Feet

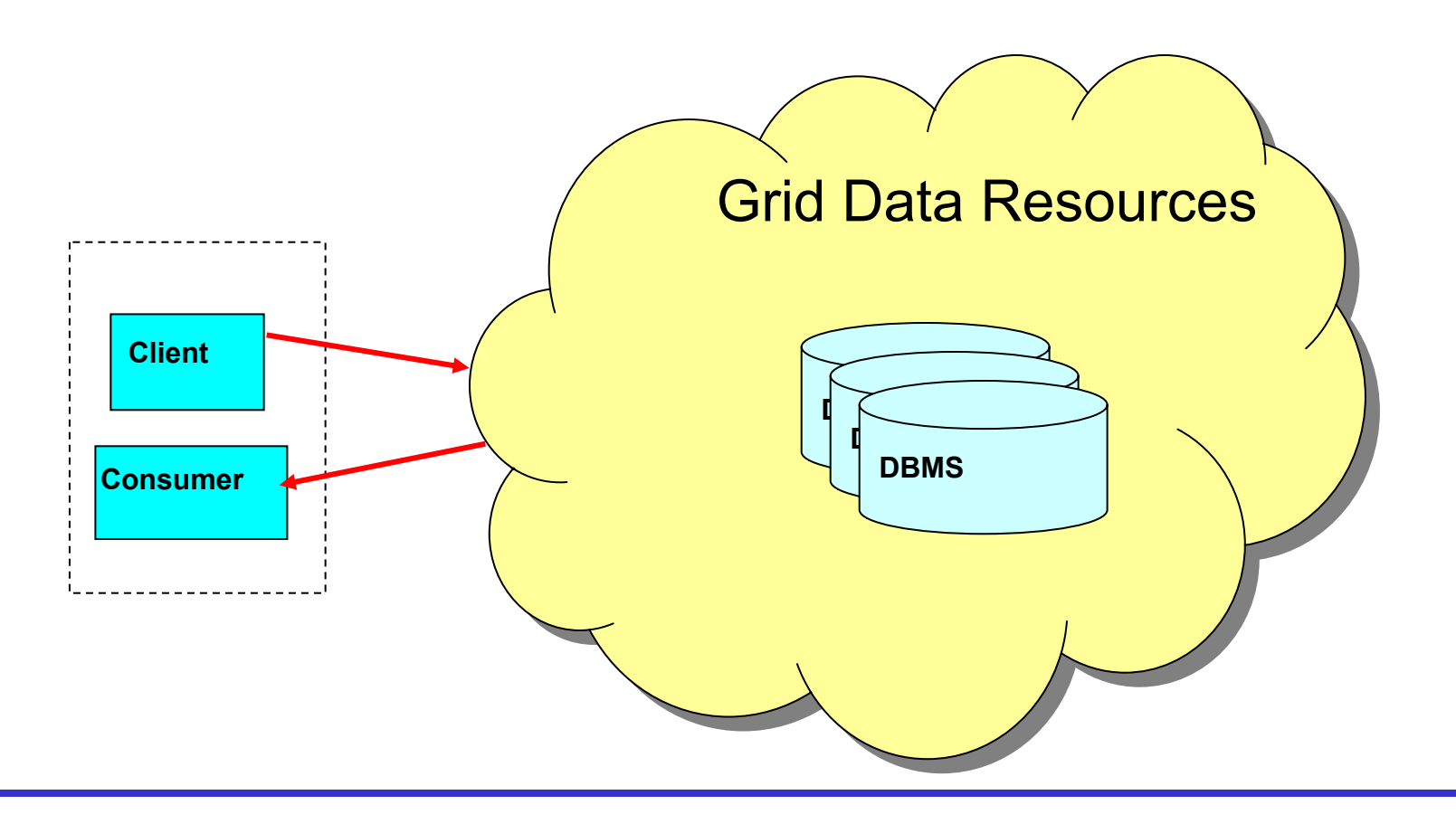

## 10000 Feet With OGSA-DAI Services

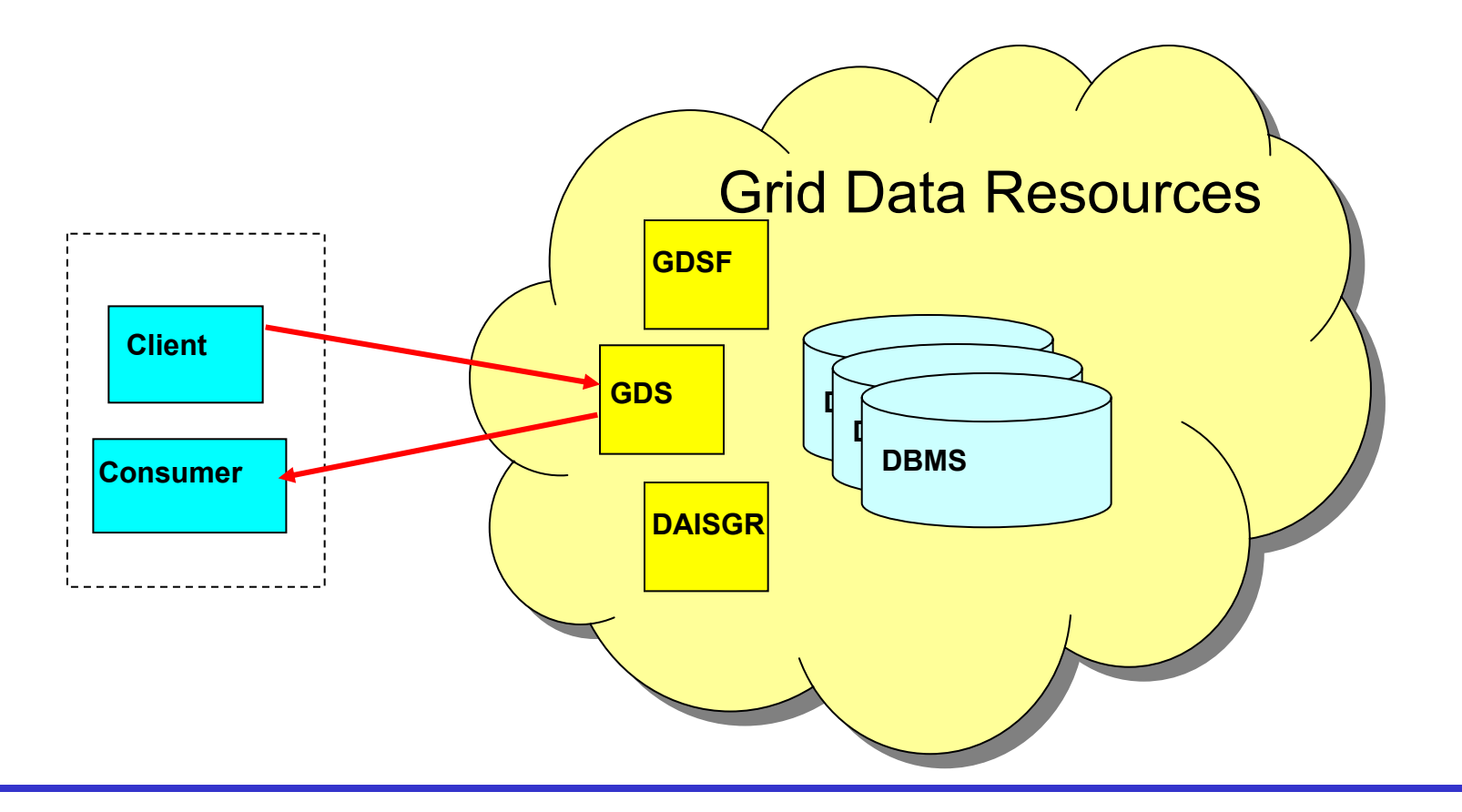

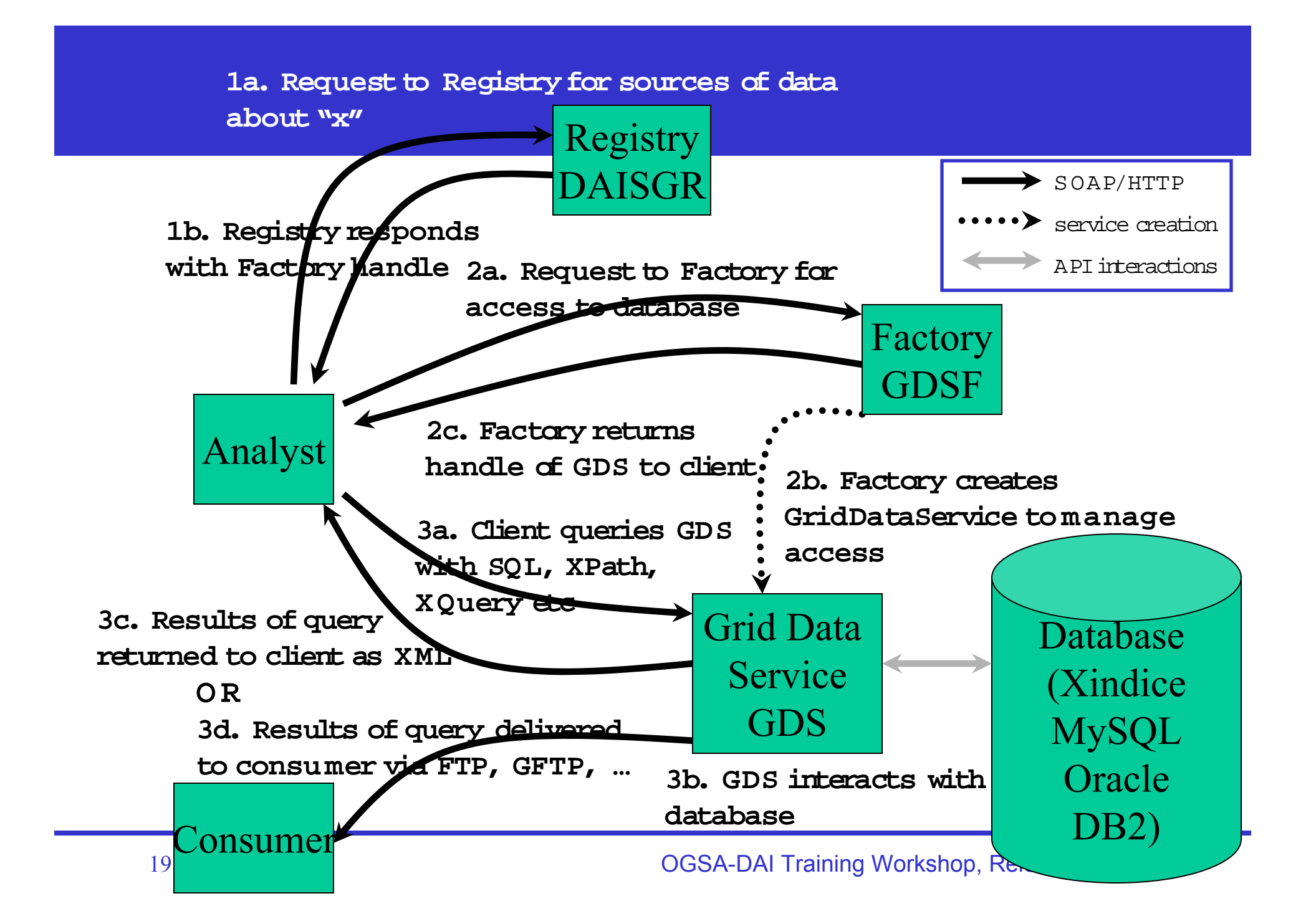

#### OGSA-DAI Basic Services

#### OGSA-DAI Distributed Query

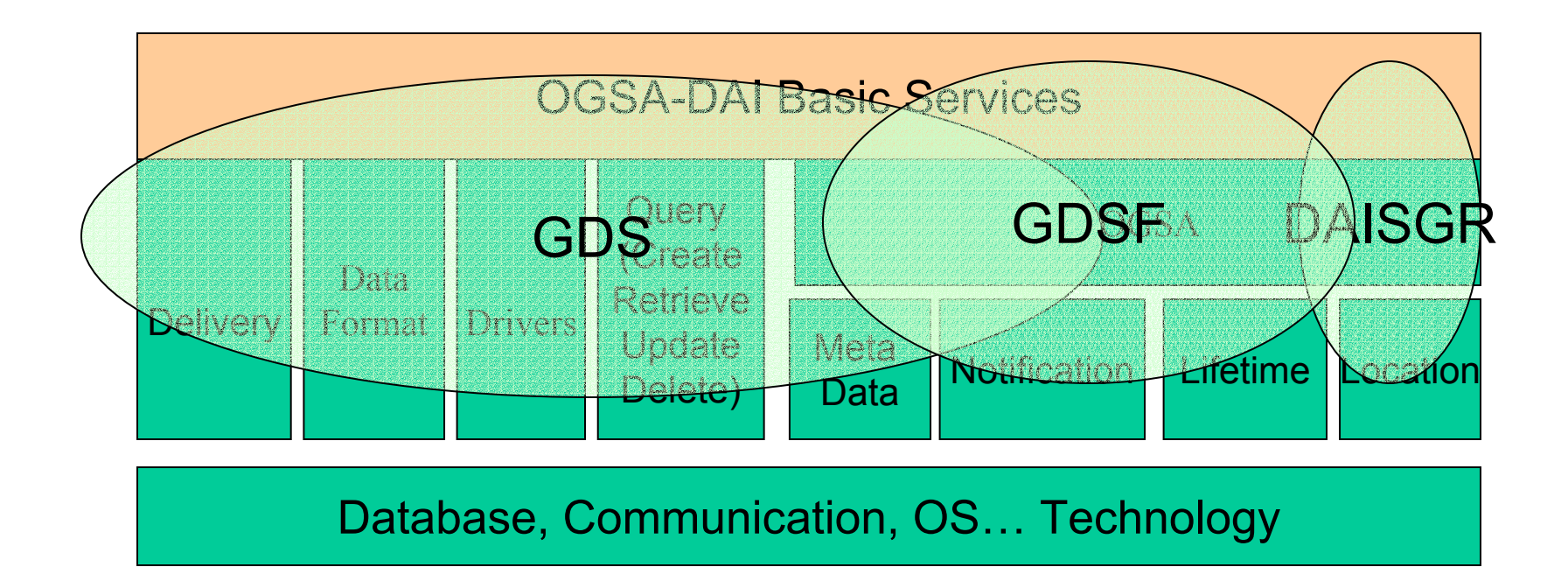

#### Location

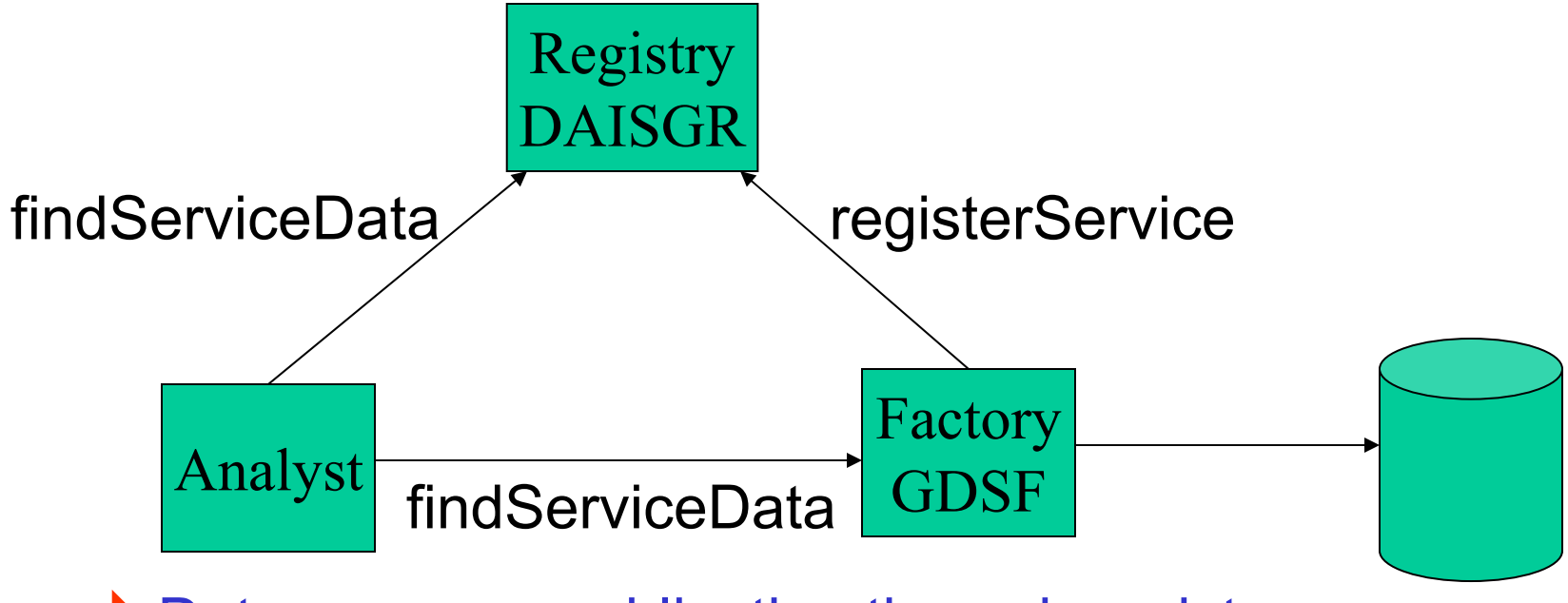

- Data resource publication through registry
- Data location hidden by factory
- Data resource meta data available through Service Data Elements

#### **Heterogeneity**

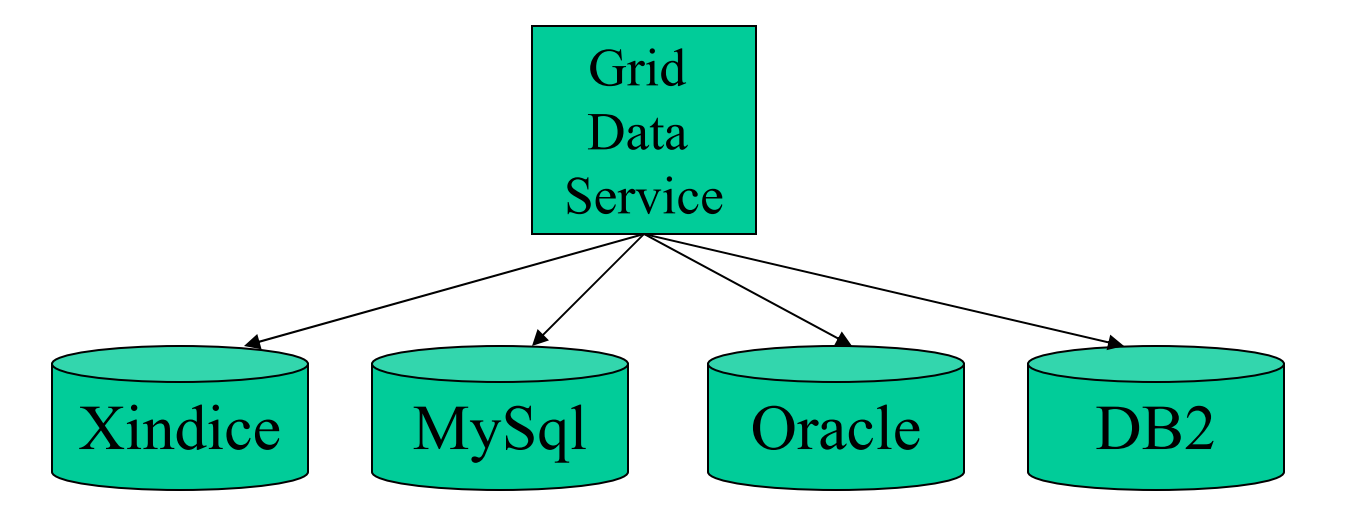

▶ Data source abstraction behind GDS instance

- Plug in "data resource implementations" for different data source technologies
- Does not mandate any particular query language or data format

#### **Scale**

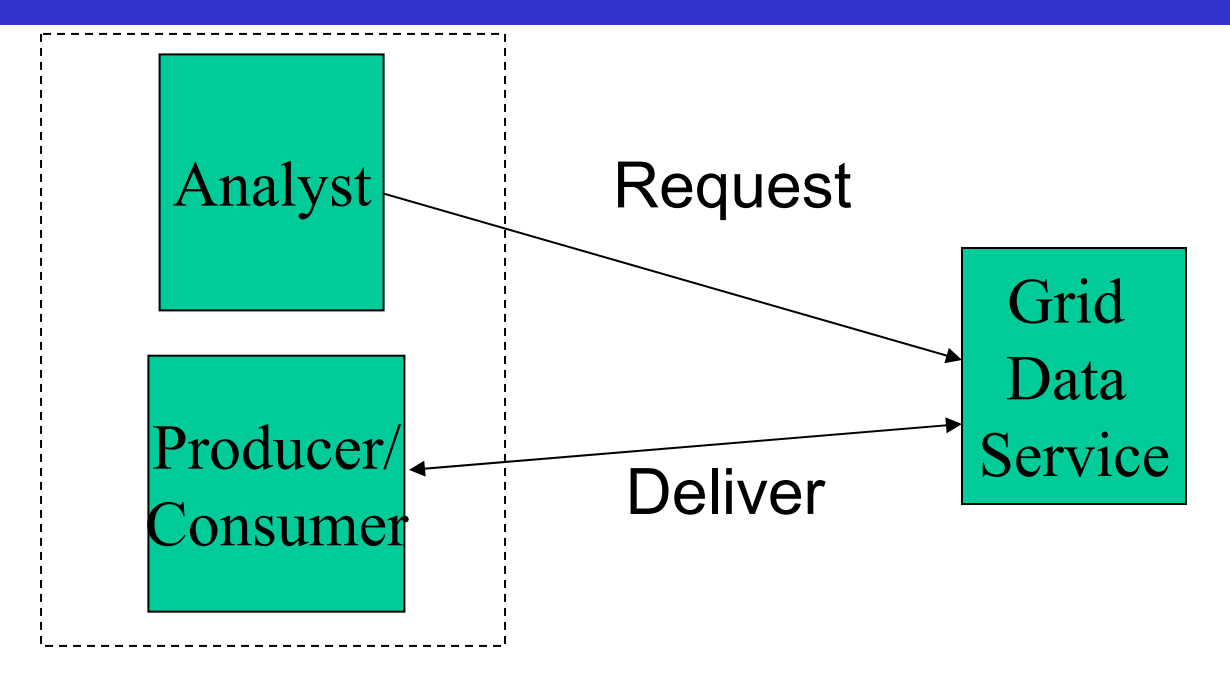

- ◆ Delivery configured as part of request
- 4 Asynchronous delivery with varying modes/transports
	- "Zero copy deliver"
- 4 OGSA-DAI will not specify transport mechanism but support existing

### **Flexibility**

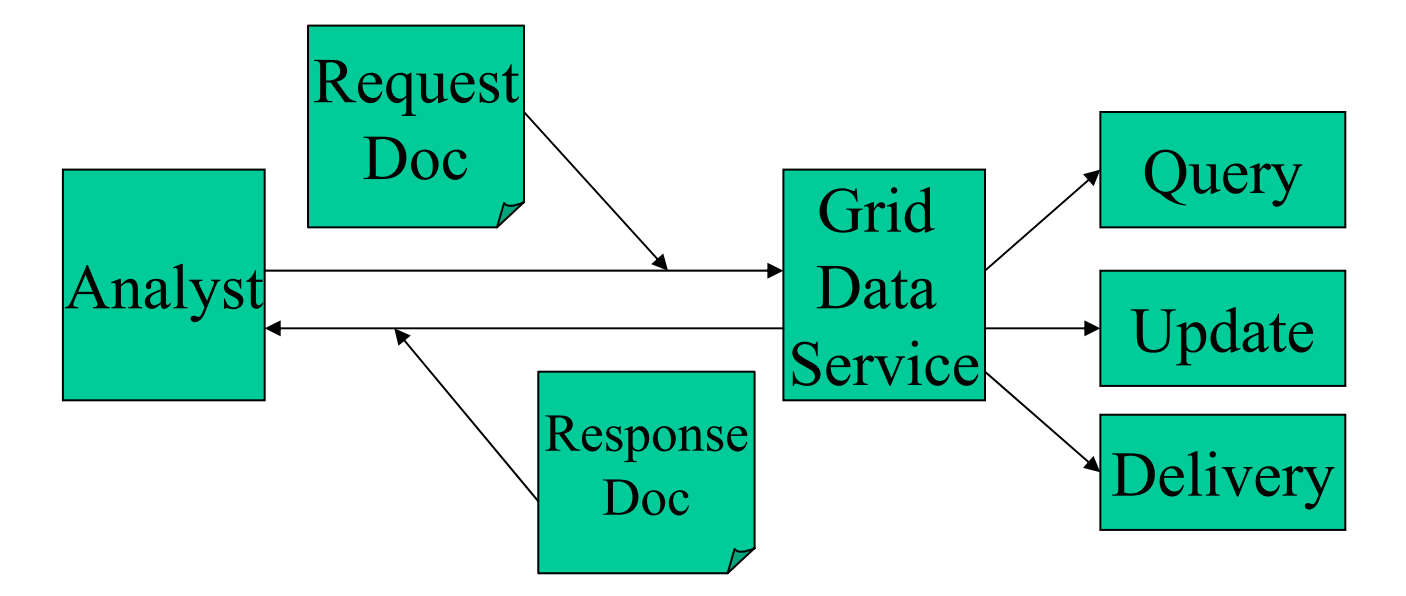

- $\blacktriangleright$  Data source abstraction behind GDS instance
	- Document based interface
		- •Document sharing, operation optimization
	- Combines statement with other, plugin, operations/activities
		- •delivery, data transformation, data caching
	- Ongoing activity is represented in state of the service
		- •running query, cached data, referenced data

### **Dynamism**

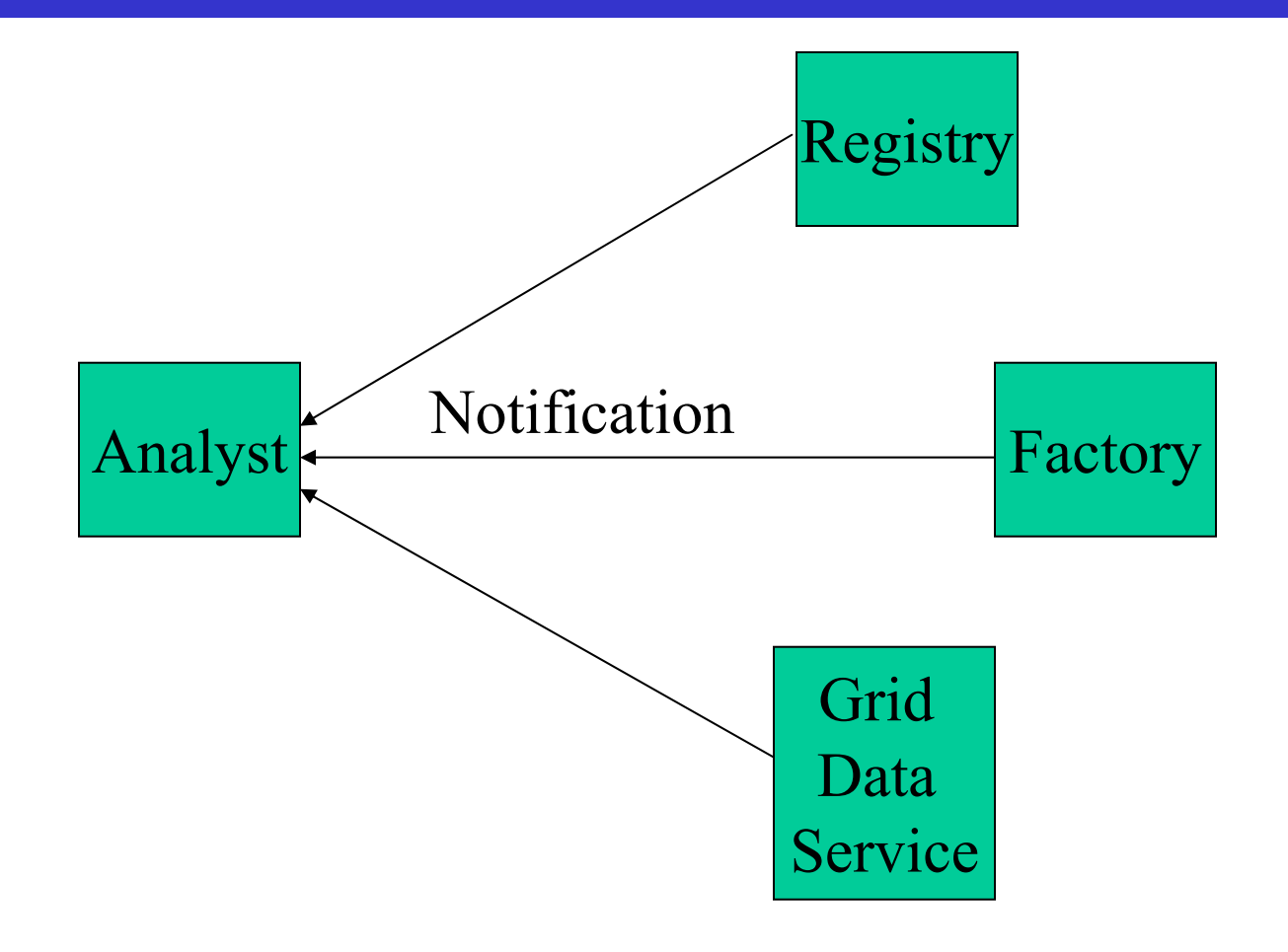

## Management, Ownership, Accounting etc.

- ▶ We rely on OGSA/I for much common distributed computing function
- Any OGSA-DAI specific function will be compatible with OGSA/I approach
- 4Not much has been done to date

#### GDS Composition

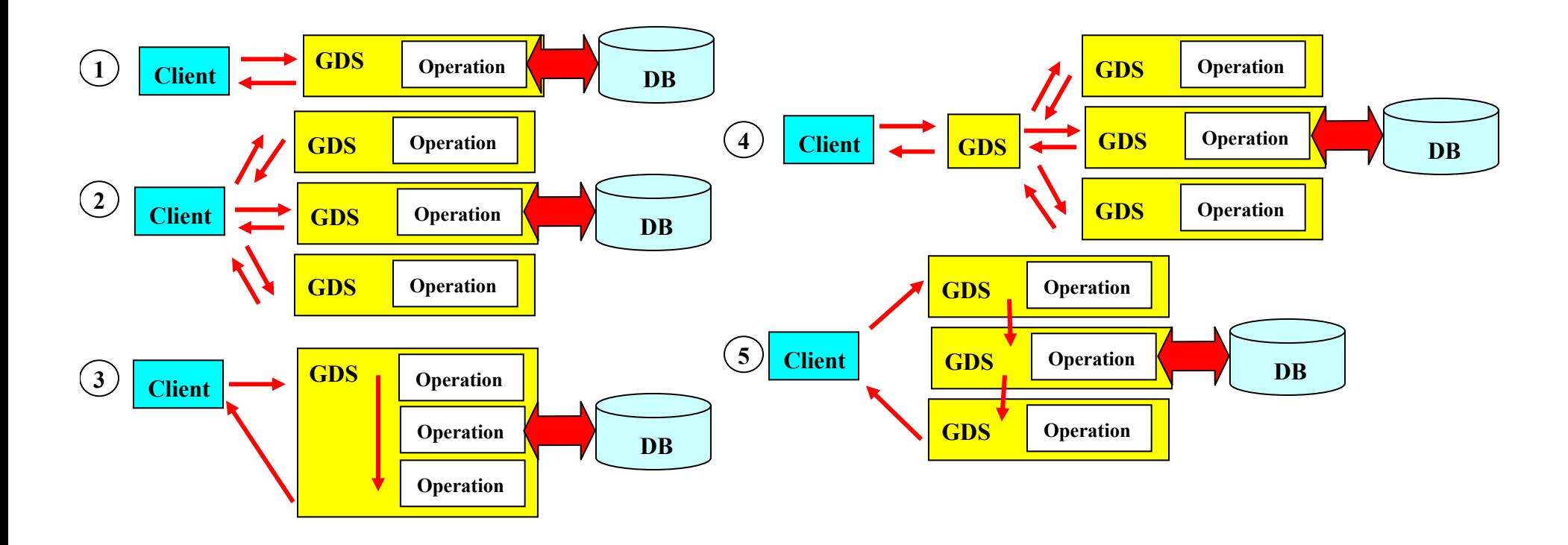

#### Release 1

## <sup>4</sup>Simple synchronous interaction with a data source using a GDS as a proxy.

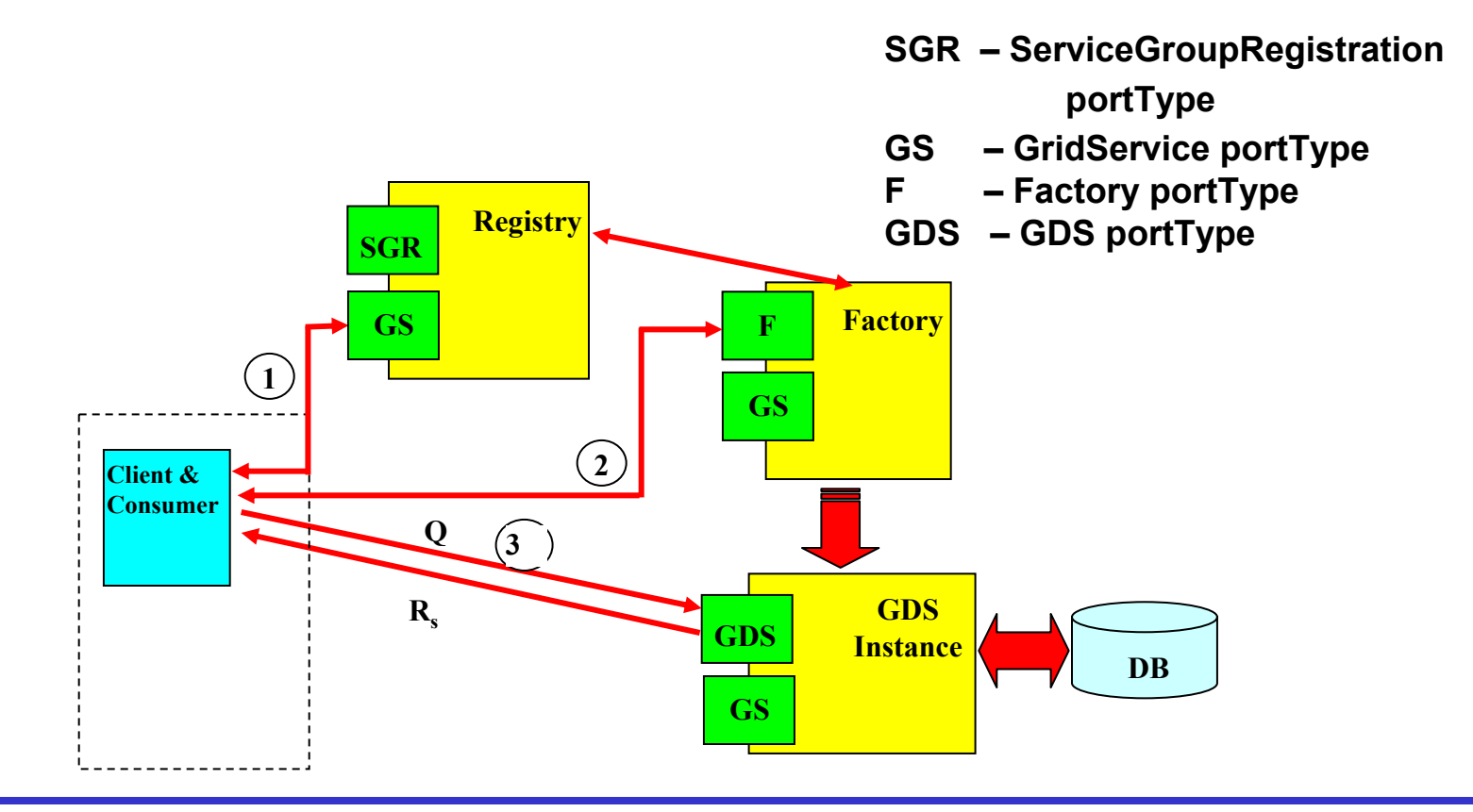

#### Release 3

#### <sup>4</sup>Asynchronous delivery – Pull

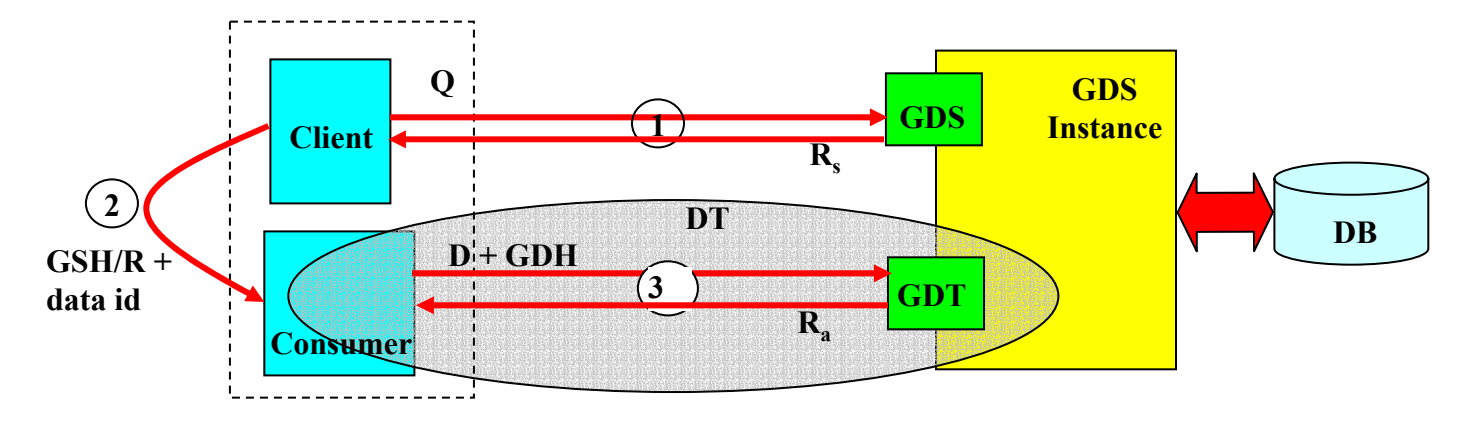

#### <sup>4</sup>Asynchronous delivery – Push

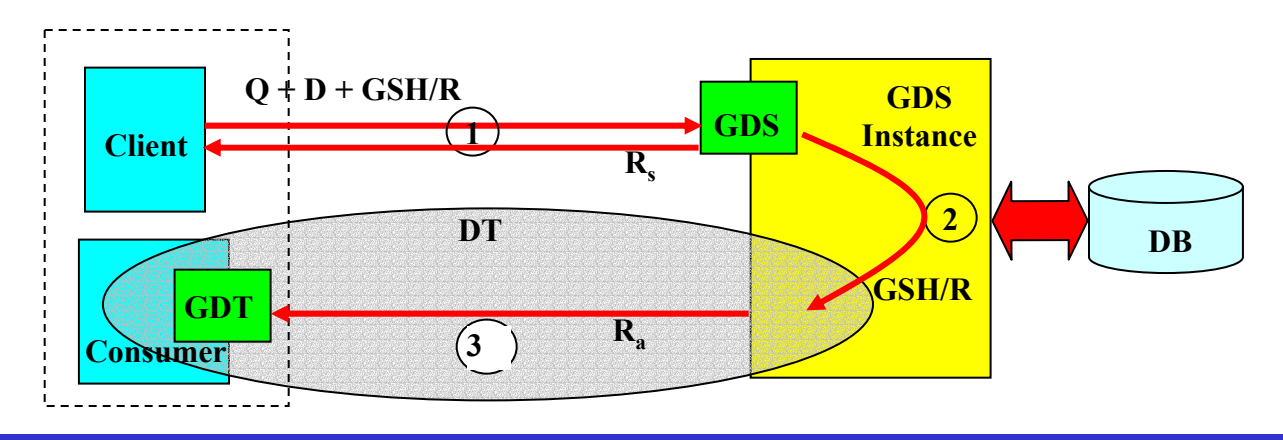

## Notation

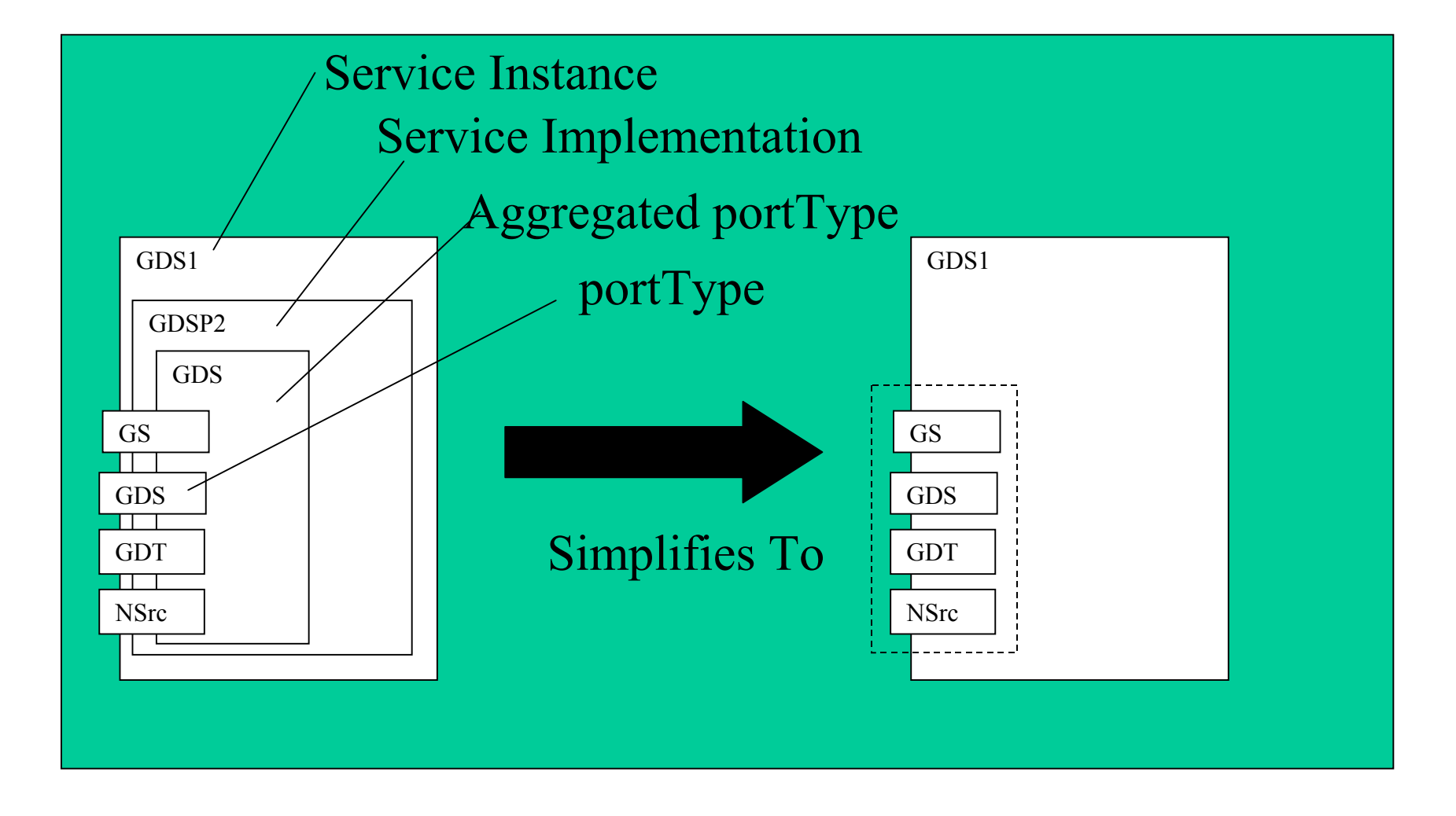

### Overview – Release 3 (R3)

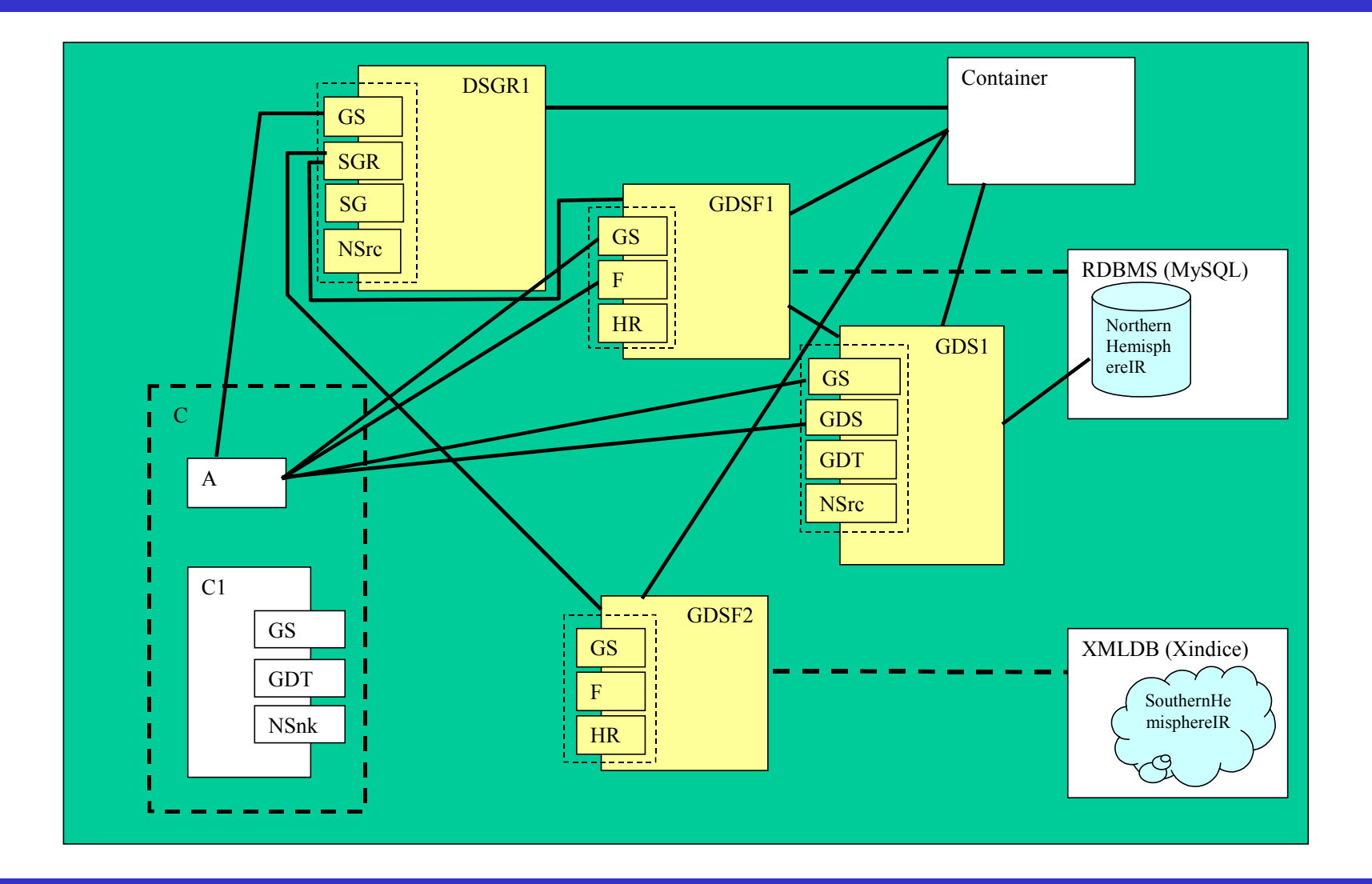

OGSA-DAI Training Workshop, Release 3

## Scenario 1(synchronous delivery)

- <sup>4</sup>An analyst wants to perform a SQL query across a dataset with a known name and schema
	- Container starts
	- Analyst Starts
	- Analyst identifies factory that supports required statement type
	- Analyst uses factory to create GDS instance and obtains GSH
	- Analyst maps GSH to GSR using factory
	- Analyst formulates a GDS perform document containing the query
	- Analyst passes GDS perform document to GDS instance
	- GDS instance returns data in response
	- Analyst removes GDS instance

## Scenario 2(asynchronous delivery)

- $\blacktriangleright$  An analyst wants to perform an XPath query across a dataset with a known name and schema
	- Container starts
	- Analyst Starts
	- Analyst identifies factory that supports required statement type
	- Analyst uses factory to create GDS instance and obtains GSH
	- Analyst maps GSH to GSR using factory
	- Analyst formulates a GDS perform document containing the query and the URL of the consumer
	- Analyst passes GDS perform document to GDS instance
	- GDS instance returns report to analyst
	- GDS instance delivers data to specified consumer
	- Analyst removes GDS instance

#### Container Start

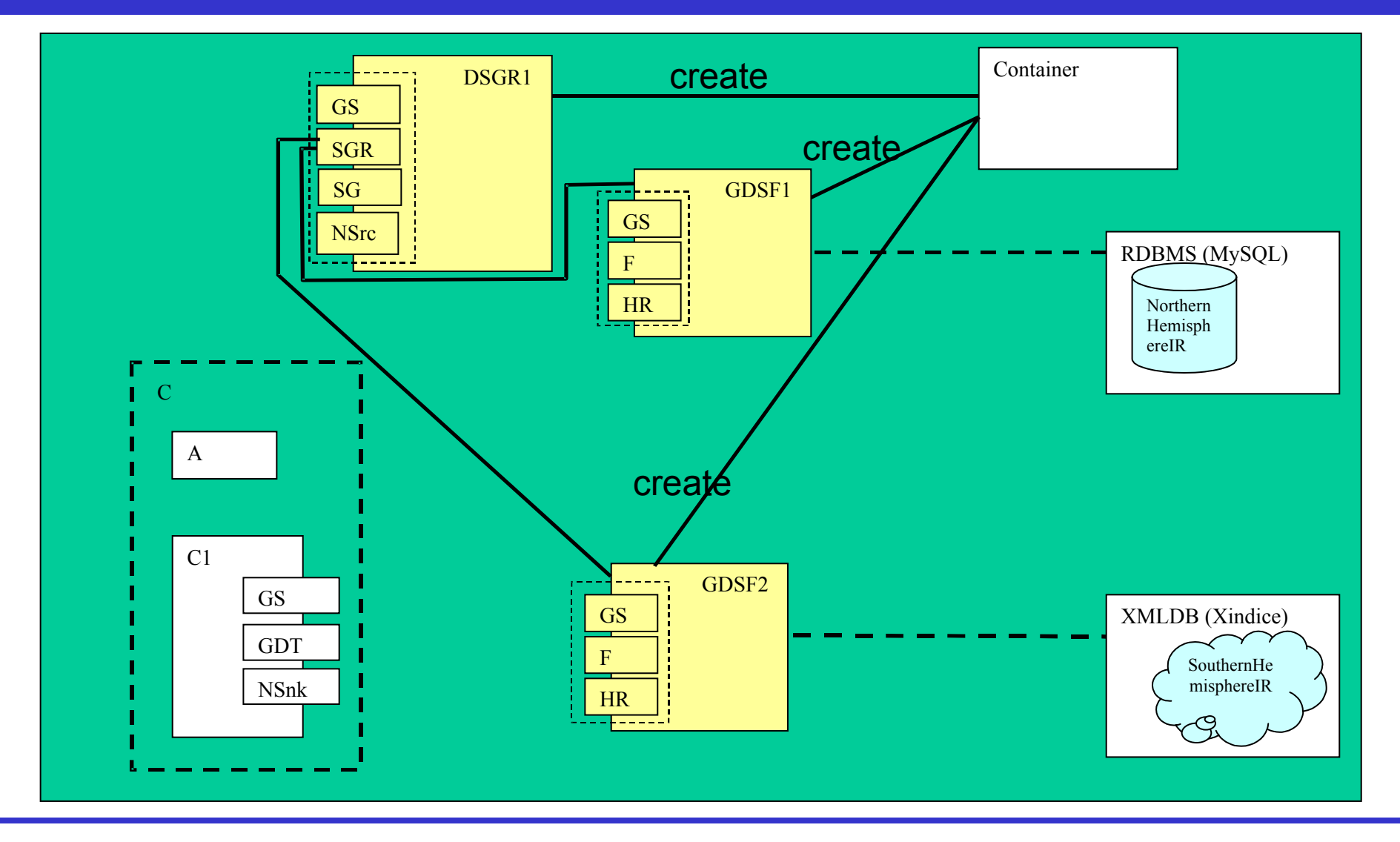

## **DAIServiceGroupRegistry**

### **Allows OGSA-DAI services to:**

- Make clients aware of their existence.
- Make clients aware of their capabilities, services or the data resources they manage.
- Be shared amongst multiple clients.
- Allows clients to:
	- Search for DAI services meeting their requirements.

#### **PortTypes**

#### <sup>4</sup>Most-derived portType:

- DAIServiceGroupRegistry.
- <sup>4</sup>Aggregates OGSI portTypes:
	- GridService:
		- Query registered services via **findServiceData**.
	- NotificationSource:
		- Subscribe to changes in DAISGR state via **subscribe**.
	- ServiceGroup:
		- Group together DAI services.
	- ServiceGroupRegistration:
		- Add and remove DAI services to and from the DAISGR via **add** and **rem ove**.
- Exposes a data resource to clients.
- Allows clients to request creation of Grid Data Services which can be used to interact with the data resource.

## **GridDataServiceFactory PortTypes**

#### <sup>4</sup>Most-derived portType:

- GridDataServiceFactory.
- <sup>4</sup>Aggregates OGSI portTypes:
	- GridService:
		- Query the data resource exposed by the GDSF via **findServiceData**.
	- Factory:
		- Create a GDS to allow interaction with a data resource via **createService**.
	- NotificationSource:
		- Subscribe to changes in DAISGR state via **subscribe**.

## GridDataService**PortTypes**

#### Most-derived portType:

- GDSPortType GridDataService
- <sup>4</sup>Aggregates OGSI and OGSA-DAI portTypes:
	- GridService:
		- **findServiceData**
	- GridDataPerform:
		- **perform**
	- GridDataTransport
		- Give data to or receive data from the GDS data either in one complete chunk or in separate sub-chunks via **putFully**, **putBlock getFully getBlock**

## Behind the scenes: Data Resources

- **Data Resources in OGSA-DAI represent a data** source/sink
- **Data Resources are typified by:** 
	- Way of communicating with the data resource
	- Location, i.e. properties about the container managing access to the data source/sink and information about its capabilities
	- The actual data source/sink
	- The resource, an instantiation/view/sample obtained from the data source/sink

## Data Resources in OGSA-DAI

## An OGSA-DAI Factory is configured with exactly one data resource

- Done in the factory configuration file
- Data resource confined to a static named object defined in the Factory configuration file
- In the future hope to make this more dynamic
- ▶ A GDS created by a factory
	- Can only be associated with the data resource known to the factory
	- Can only be associated with one data resource

## WSDD Container Config

#### <sup>4</sup>Creates persistent registry

- <sup>4</sup>Creates persistent factory
	- Defines configuration files to read in

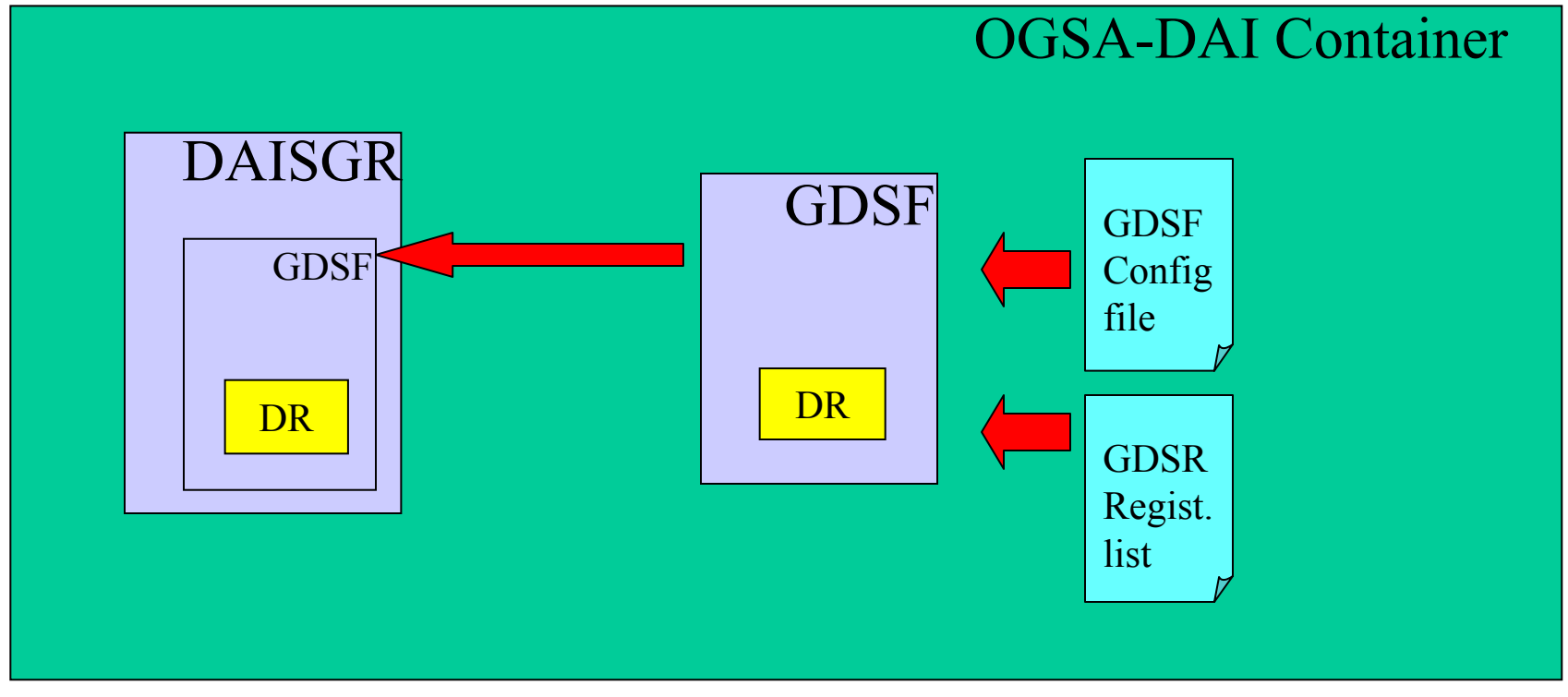

## WSDD Container Config

```
<service name="ogsadai/GridDataServiceFactory" provider="Handler" style="wrapped" 
use="literal"><parameter name="ogsadai.gdsf.config.xml.file" value="dataResourceConfigRel.xml"/>
 <parameter name="ogsadai.gdsf.registrations.xml.file"
value="registrationList.xml"/>
 <parameter name="name" value="Grid Data Service Factory"/> 
<parameter name="operationProviders"
value="org.globus.ogsa.impl.ogsi.FactoryProvider"/>
 <parameter name="persistent" value="true"/>
 <parameter name="instance-schemaPath" value="schema/ogsadai/gds/gds_service.wsdl"/>
 <parameter name="instance-baseClassName" 
value="uk.org.ogsadai.service.gds.GridDataService"/>
 <parameter name="baseClassName" 
value="uk.org.ogsadai.service.gdsf.GridDataServiceFactory"/>
 <parameter name="schemaPath" 
value="schema/ogsadai/gdsf/grid_data_service_factory_service.wsdl"/>
 <parameter name="handlerClass" value="org.globus.ogsa.handlers.RPCURIProvider"/>
 <parameter name="instance-name" value="Grid Data Service"/>
 <parameter name="className" 
value="uk.org.ogsadai.wsdl.gdsf.GridDataServiceFactoryPortType"/>
 <parameter name="allowedMethods" value="*"/>
 <parameter name="factoryCallback" 
value="uk.org.ogsadai.service.gdsf.GridDataServiceFactoryCallback"/>
 <parameter name="activateOnStartup" value="true"/>
```
#### **</service>**

## Factory Configuration XML

#### <sup>4</sup>Defines components that constitute a data resource

- **DataResourceManager:** contains DBMS specifics, such as driver class and physical location, and can implement connection pooling
- **RoleMaps:** maps grid credentials to database roles
- **DataResourceMetadata:** metadata such as product information and relational or XMLDB specific information
- **ActivityMaps:** activities i.e. operations supported by the data resource; each activity is mapped to its implementing class and a schema

## Factory Configuration XML Skeleton

#### **<dataResourceConfig**

**xmlns="http://ogsadai.org.uk/namespaces/2003/07/gdsf/config">**

**<documentation> A sample config file. </documentation>**

```
<activityMap name="sqlQueryStatement> . . .
```
**</activityMap>**

**. . .**

**<dataResourceMetadata>**

**</dataResourceMetadata>**

**<roleMap name="Name" . . . />**

```
<driverManager . . .>
```
**<driver> . . . <driver> . . .**

**</driver>**

**</driverManager>**

**</dataResourceConfig>**

#### Driver Manager

- <sup>4</sup>*DriverManager* objects encapsulate the data resource, e.g.
	- Provide connection pooling to databases
	- Allows a single collection of objects to be shared across any number of GDS instances
	- GDS connection capabilities to generate dynamic information capabilities, e.g. obtain the database schema
- ▶ GDSF constructs and populates these objects
- ▶ The *DriverManager* mapping element relates the data resource defined in the GDSF configuration file to a Java implementation class
- ▶ Currently have generic classes for
	- JDBC databases
	- XML:DB databases (i.e. Xindice)

## Data Resource Implementation Mapping

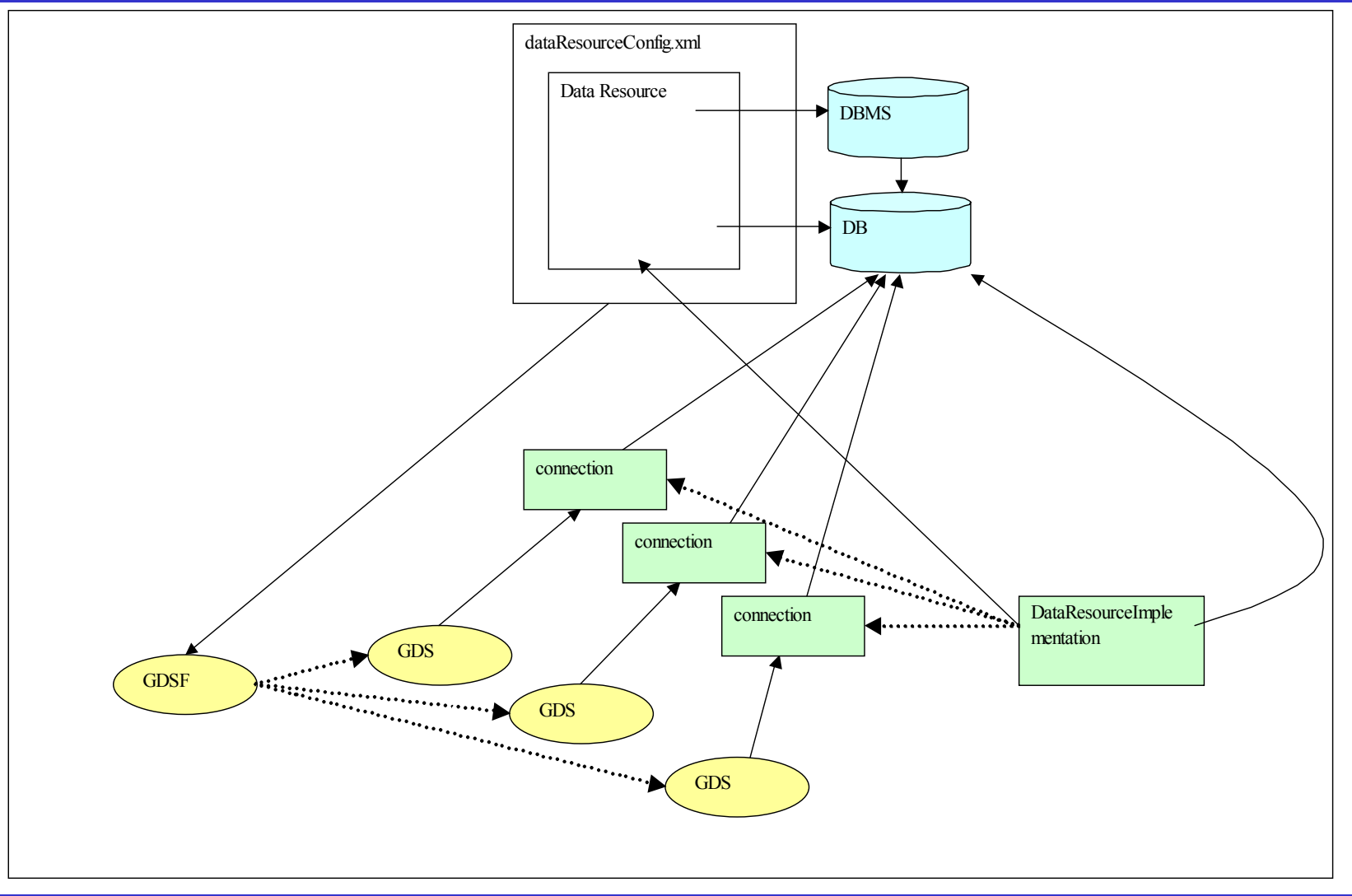

## Factory Configuration: **DriverManager**

**<driverManager** 

**driverManagerImplementation="uk.org.ogsadai.porttype.gds.**

**dataresource.SimpleJDBCDataResourceImplementation">**

**<driver>**

**<driverImplementation>org.gjt.mm.mysql.Driver</driverImplementation> <driverURI>**

**jdbc:mysql://localhost:3306/ogsadai**

**</driverURI>** 

**</driver>**

**</driverManager>**

## Factory Configuration: DataResourceMetadata

**<dataResourceMetadata>**

```
<productInfo>
  <!-- This element and its contents are optional. --> 
  <productName>MySQL</productName> 
  <productVersion>4</productVersion> 
  <vendorName>MySQL</vendorName> 
</productInfo>
```

```
<relationalMetaData><databaseSchemacallback="uk.org.ogsadai.porttype.gds.
                   dataresource.SimpleJDBCMetaDataExtractor" /> 
</relationalMetaData>
```
**<!-- User can define own metadata -->**

**</dataResourceMetadata>**

#### Activities

## Activities are tasks/operations that can be performed by a GDS on a data resource

- Clearly data resources can support subset of activities, e.g. cannot run an SQL query on a Xindice database
- The Factory identifies the activities supported by the data resource at configuration time

## Activity Mapping

- The Activity Map file relates each named activity to
	- a Java implementation class
	- XML Schema that corresponds to activity
- **Maps activities to data resources** 
	- Unless you are writing your own activity you should not need to modify this file

## Activity Mapping II

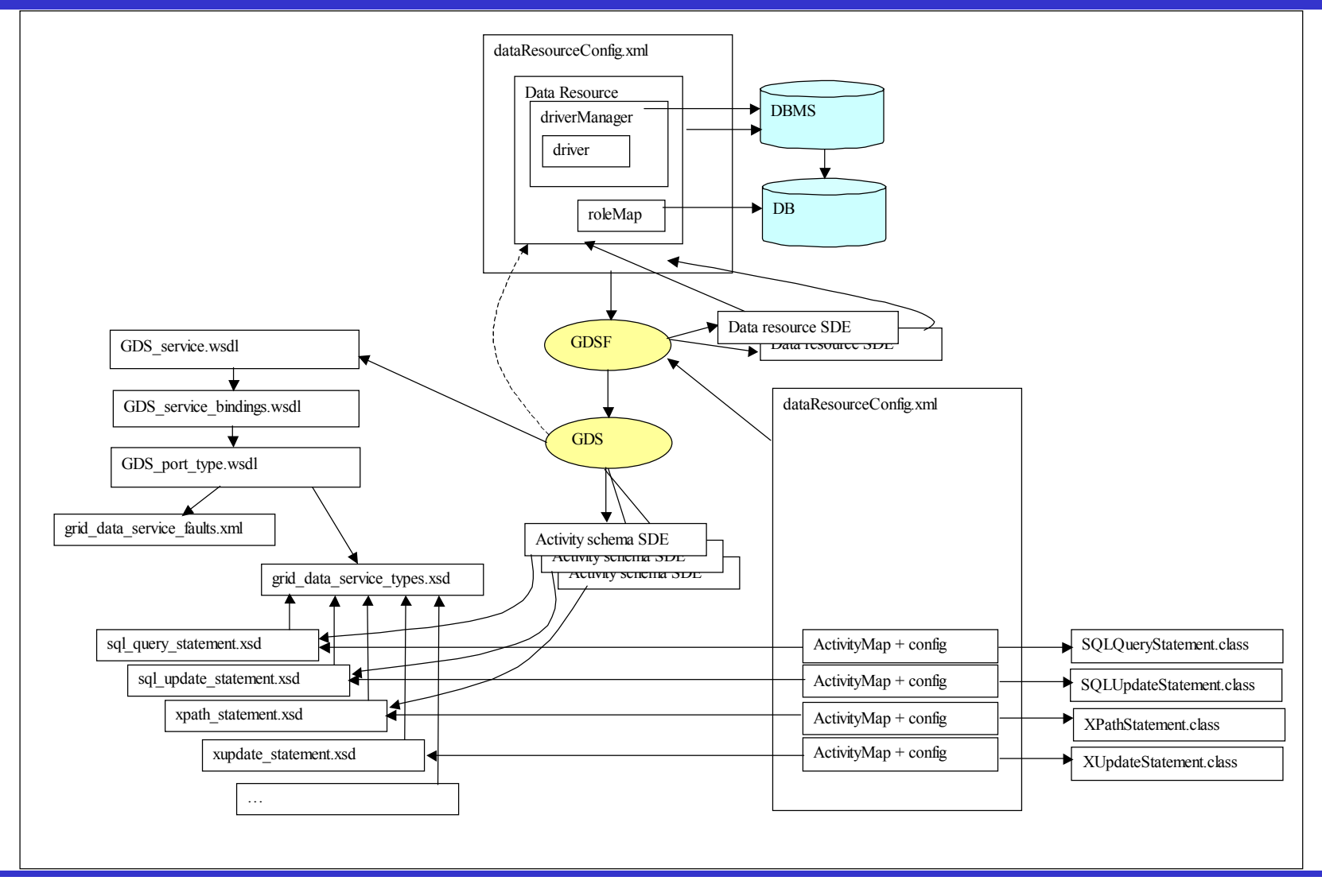

## Activity Map Example

```
<activityMap name="sqlUpdateStatement" 
   implementation="uk.org.ogsadai. … .SQLUpdateStatementActivity" 
   schemaFileName="http://localhost:8080/…/sql_update_statement.xsd"/>
<activityMap name="sqlStoredProcedure" 
   implementation="uk.org.ogsadai. … .SQLStoredProcedureActivity" 
   schemaFileName="http://localhost:8080/…/sql_stored_procedure.xsd"/>
<activityMap name="deliverFromURL"
    class="uk.org.ogsadai. … .DeliveryFromURLActivity"
    schemaFileName="http://localhost:8080/…/deliver_from_url.xsd" />
 <activityMap name="deliverToURL" 
    class="uk.org.ogsadai. ….DeliveryToToURLActivity"
    schemaFileName=" http://localhost:8080/…/ deliver_to_url.xsd" />
```
## Factory Configuration: RoleMaps

- **AROLER FIGUREY MEDISH PROPERT FIGUREY PROPERTY PROPERTY PROPERTY PROPERTY PROPERTY PROPERTY PROPERTY PROPERTY**
- <sup>4</sup>Java implementation *SimpleRolemapper* is provided with the release:
	- maps the distinguished name of the user to a username and password
	- Username and password are provided in a separate file

```
<roleMap name="SimpleRolemapper"
         implementation="uk. … .SimpleFileRoleMapper"
         configuration="examples/ExampleDatabaseRoles.xml"
```
**/>** 

## Factory Registration

## **Through meta-data (SDEs) factory exposes**

- details from the configuration file, i.e.
	- data manager information
	- activities supported
	- relational metadata: database schema
- Metadata about components (not shown earlier)
- ▶ Registration file allows GDSF to register with a DAISGR

#### Factory RegistrationList

**<gdsf:gdsfRegistrationList … >**

**<gdsf:gdsfRegistration name="defaultRegistration" gsh="http://localhost:8080/ogsa/services/ogsadai/Grid DataServiceRegistry"/>**

**<!-- can have more entries here -->**

**</gdsf:gdsfRegistrationList>**

## Analyst Starts and Identifies Factory

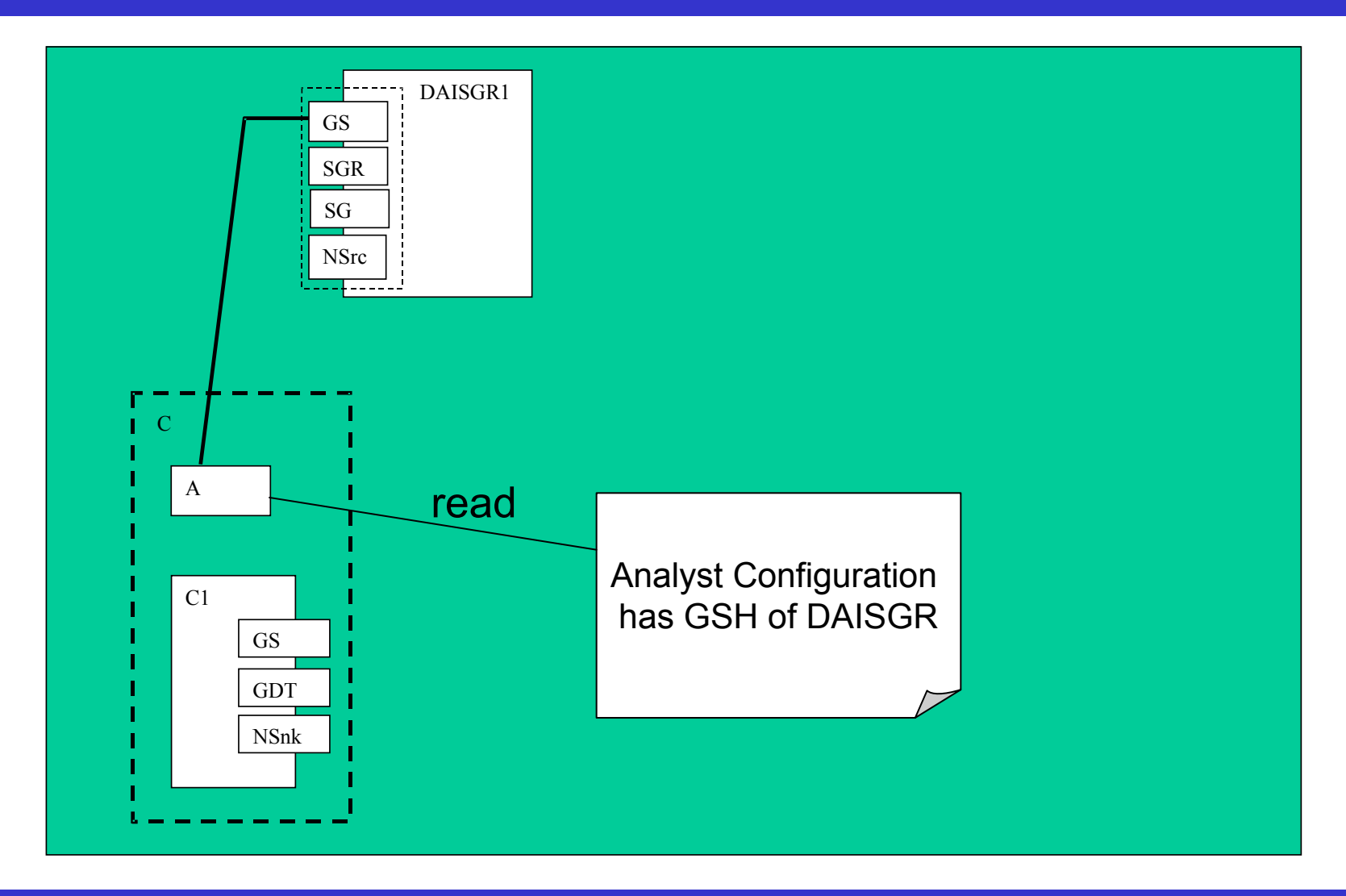

## Registry Query

- <sup>2</sup> Query for registered
	- GridServices
	- GridDataServices
	- GridDataServiceFactories
- ▶ XPath queries possible, for example
	- //path/data[@name="NorthernHemisphereIR"]
- $\blacktriangleright$  Registry must be able to apply this and resolve it to a matching factory instance
- ▶ Factory registers its GSH on startup (if specified in the configuration)

## Analyst Uses Factory Instance To Create GDS Instance

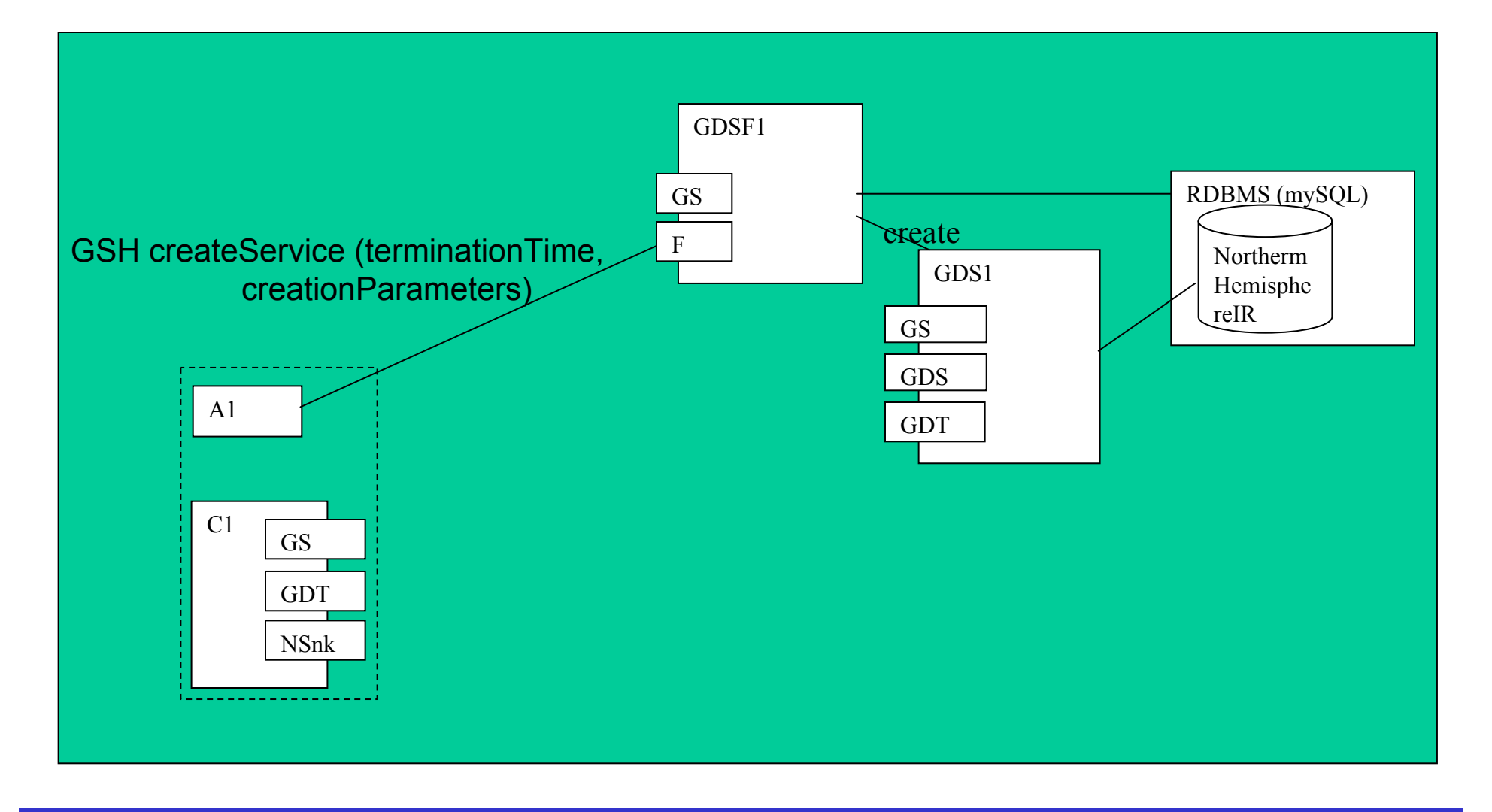

OGSA-DAI Training Workshop, Release 3

- In Release 3 the creation parameters are empty
- <sup>4</sup>GDSF is associated with exactly one Data **Resource**
- <sup>4</sup>GDSF will create a GDS configured for this Data Resource

## GDSF Configures GDS Instance

- <sup>4</sup>GDS is configured using information from the GDSF configuration
- Interfaces used to configure GDS are not exposed
	- They are particular to the implementation of GDSF and GDS
- <sup>4</sup>Client requests actions to be taken by the GDS on the data resource by using a GDS-Perform document

## Analyst maps GDS GSH

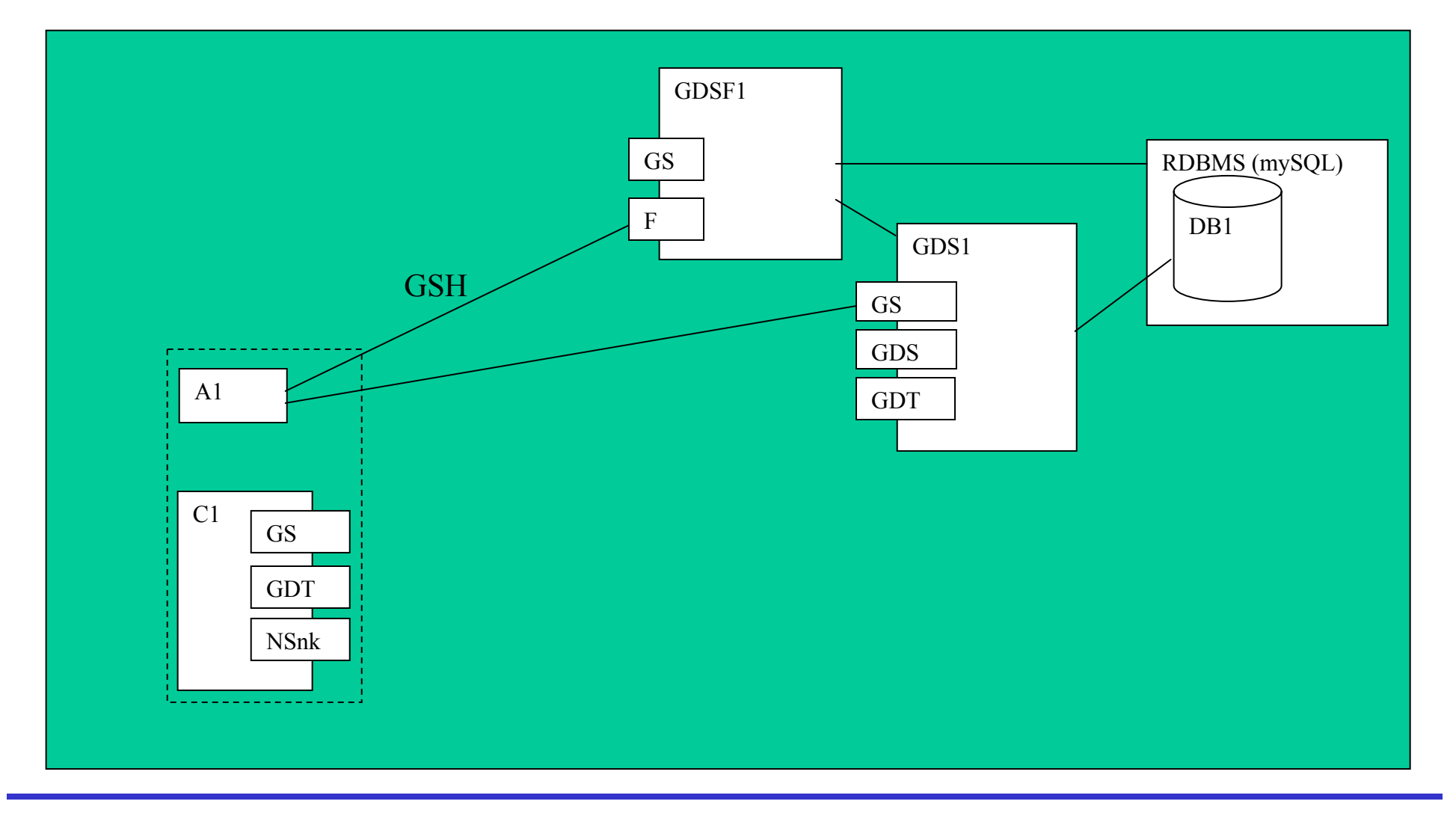

- 4GDS Perform document contains activities and an optional documentation element
- Output from one activity can be used by another activity
- Any hanging outputs will be delivered with the SOAP response (synchronous)
- Using delivery activities, the output of a query can be delivered asynchronously (via HTTP, FTP, GridFTP)

## Analyst Formulates Query As GDS Perform Document

**<gridDataServicePerform**

**xmlns="http://ogsadai.org.uk/namespaces/2003/07/gds/types"> <documentation>**

**Select with data delivered with the response**

**request stored then executed.**

**</documentation>**

**<sqlQueryStatement name="statement">**

**<expression>**

**select \* from littleblackbook where id=10**

**</expression>**

**<webRowSetStream name="statementresult"/>**

**</sqlQueryStatement>**

**</gridDataServicePerform>**

## GDS Perform Document Schema

- The WSDL for the GDS portType specifies the general schema that the perform method accepts
- The complex type ActivityType forms a base for extension by all activities
- The GDS configuration defines the operations that a GDS will perform
- The GDS will generate the GDS perform document schema on request based on the specified configuration

## Analyst Passes Request to GDS and Retrieves Data From Response

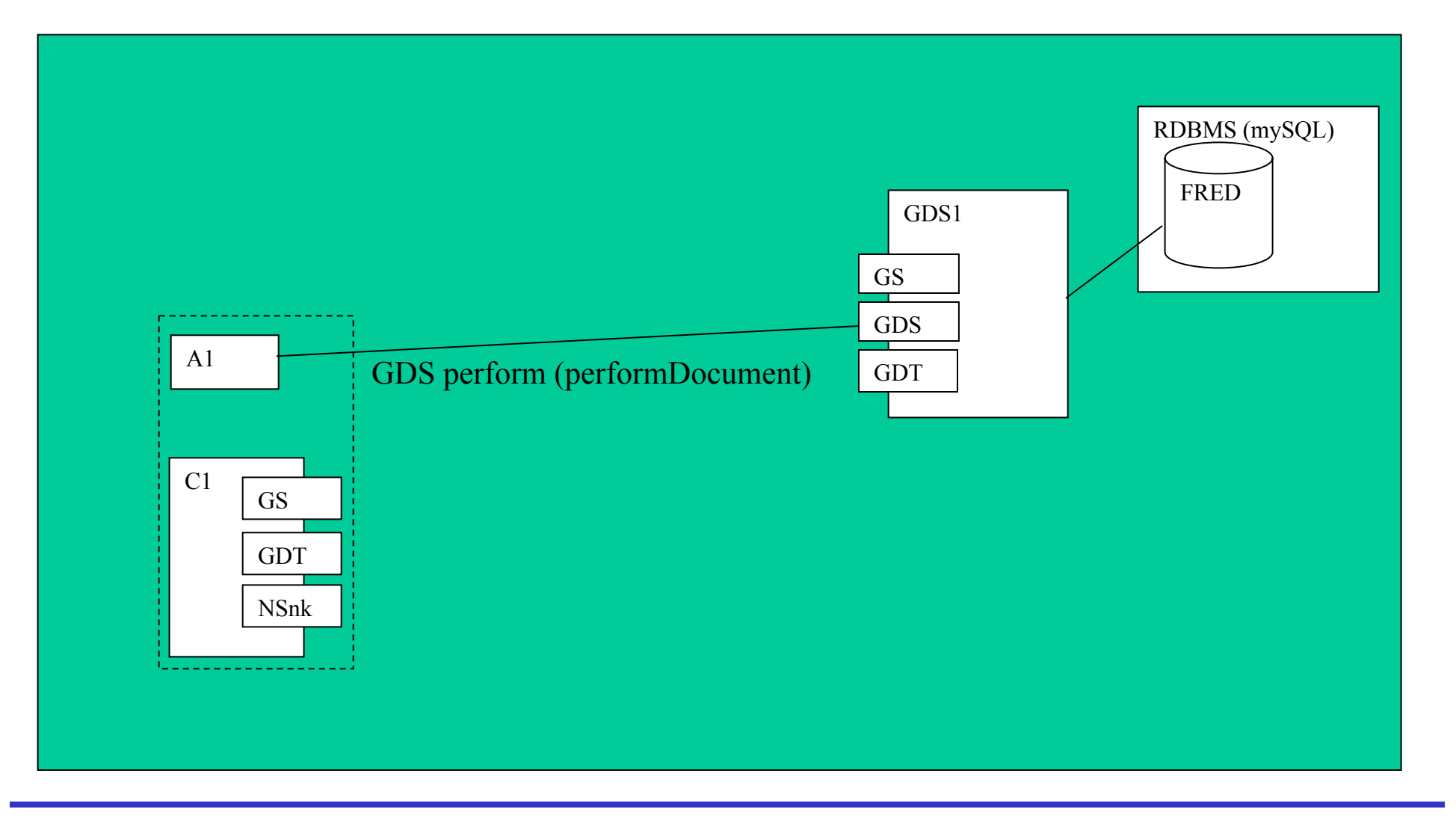

GDS response document contains:

- <sup>4</sup>A named *response* element referencing a *request*
- <sup>4</sup>For each activity in the request, a *result* element, referencing the name of the activity, which contains the result data
	- *sqlQueryStatement*
	- *xPathStatement*
	- *zipArchive*

…

#### The Data In The Response

**<gridDataServiceResponse xmlns="http://ogsadai.org.uk/namespaces/2003/07/gds/types"> <result name="statement" status="COMPLETE"/> <result name="statementresult" status="COMPLETE"><![CDATA[<?xml version="1.0" encoding="UTF-8"?> <!-- DOCTYPE RowSet PUBLIC '-//Sun Microsystems, Inc.//DTD RowSet//EN' 'http://java.sun.com/j2ee/dtds/RowSet.dtd' --> <RowSet> . . . </RowSet>**

**</result>**

**</gridDataServiceResponse>**

## Analyst Removes GDS Instance

## **This is done either**

- by the GDS instance itself when the lifetime expires, i.e.
	- $\bullet$  the container removes any Grid services whose lifetimes have expired
- directly through the "Destroy" method

#### To Date

- Have assumed that OGSA/OGSI is a good thing
	- OGSA-DAI
	- Have adopted the OGSI approach
- Have first concentrated on data access
	- Data integration, for example, distributed query, pipelines, comes later
- ▶ Working Closely with GGF DAIS Working Group on *Grid Database Service Specification*
- $\blacktriangleright$  Intentions to be a reference implementation

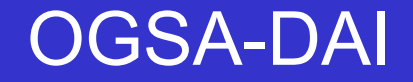

# http://ogsadai.org.uk/

▶ Releases

Support from the UK Grid Support Centre